**الجمهورية الجزائرية الديمقراطية الشعبية REPUBLIQUE ALGERIENNE DEMOCRATIQUE ET POPULAIRE** 

**وزارة التعليم العالي و البحث العلمي MINISTERE DE L'ENSEIGNEMENT SUPERIEUR ET DE LA RECHERCHE SCIENTIFIQUE** 

**ÉCOLE NATIONALE POLYTECHNIQUE** 

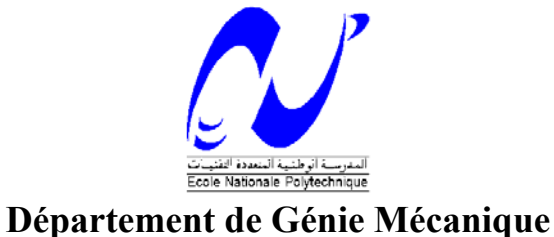

# **PROJET DE FIN D'ETUDE**

Ingéniorat d'état en génie mécanique

# **Thème**

# **REALISATION D'UN PRE ET POST PROCESSEUR POUR LA**

# **VISUALISATION DES STRUCTURES**

## **SIMULATION PAR LA METHODE DE DISCONTINUITE DE**

## **DEPLACEMENT**

**MR Y.BELKACEMI MR S. HOUARI MR Y.BELKACEMI** 

**PROPOSE PAR ETUDIE PAR BELIGE PAR PROPOSE PAR RY.BELIKACEMI MRY.BELIKACEMI** 

**PROMOTION** 

JUIN 2006

ENP **10 Avenue Hassen Badi – EL HARRACH - ALGER**

## **DEDICACES**

*Je dédie se travail à* 

*Ma mère et à mon père Mes sœurs Adlen et Kenza Tous les membre de ma famille Ainsi qu'à tous mes Amis* 

## **REMERCIEMENT**

Je tiens à exprimer mes sincères remerciements à **M<sup>r</sup> BELKACEMI** qui a proposé et dirigé ce travail, et dont les conseils m'ont beaucoup éclairé.

Je tiens également à dire un grand merci à toutes les personnes qui m'ont aidé de prés ou de loin à réaliser ce travail , ne serait-ce que par des réflexions.

A tous ceux qui ont voulu que je réussisse, je dis merci du fond du cœur.

## **ملخص**

يتمثل هذا العمل في انجاز تعامل بياني لمشاهدة القطع الميكانيكية. و لهذا الغرض أختيرت طريقة الانقطاعات الانتقالية, فبهذه الطريقة يكفي تجزئة حدود القطعة و ذالك عكس طريقة الأجزئة المنتهية التي توجب تجز ئة كل المساحة

آلمات مفتاحية : طريقة الانقطاعات الانتقالية , تعامل بياني, لمشاهدة القطع الميكانيكية

#### **RESUME :**

Le présent travail a pour objectif la réalisation d'un pré et post processeur pour la visualisation des structures. Afin de simuler les structures en déformation, le choix c'est porté sur la méthode des discontinuités de déplacement. En effet, au contraire de la méthode de élément finis qui nécessite un maillage total de la structure, la méthode des discontinuités de déplacement se limite à une discrétisation du contour.

Mots clés : Méthode de discontinuité de déplacement, interface graphique, visualisation des structures.

#### **ABSTRACT:**

This work aims to the realization of a graphical interface for the visualization of the structures. In order to simulate the structures in deformation, we choose the displacement discontinuity method . Indeed, contrarily to the finite element method which requires a total grid of the structure, the displacement discontinuity method is limited to a discretization of the boundary.

Key words : Discontinuity displasment method, graphical interface, visualisation of structures.

# Sommaire

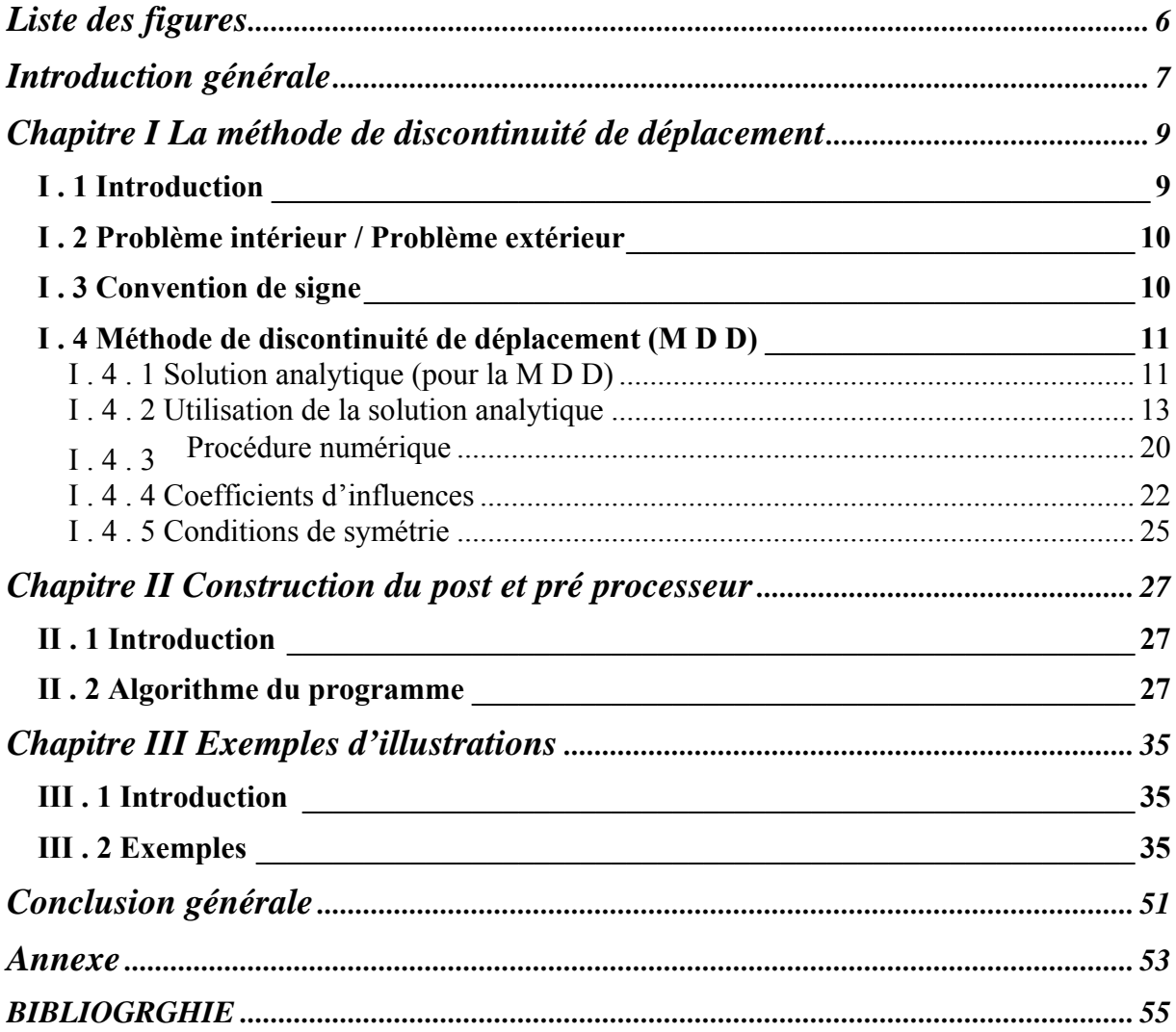

# **Liste des figures**

<span id="page-5-0"></span>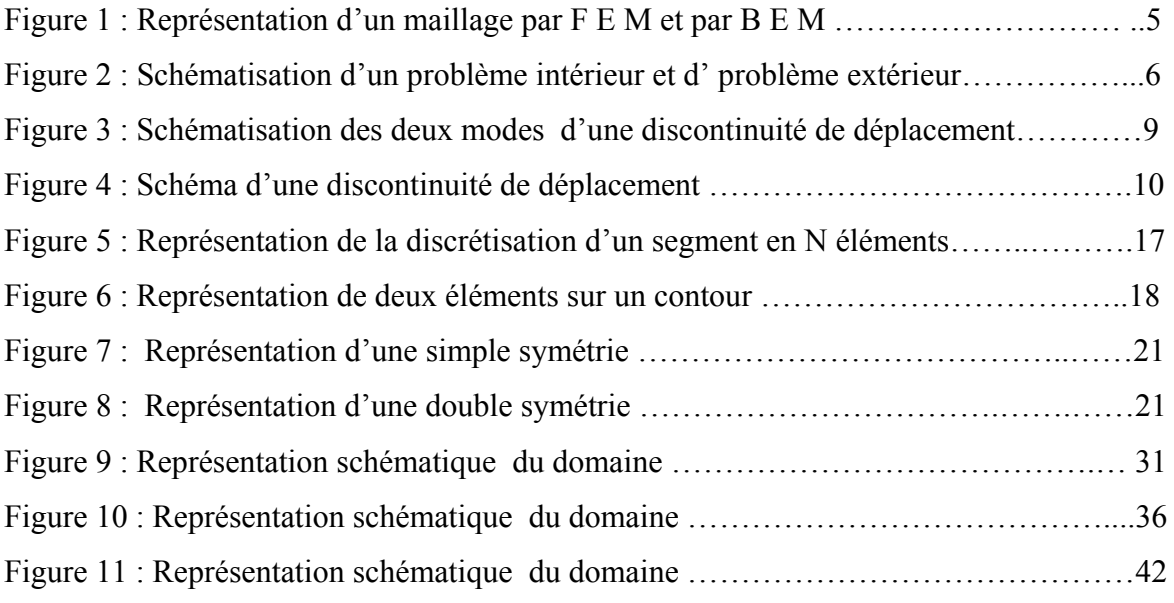

#### <span id="page-6-0"></span>**Introduction générale**

Les exigences économiques de notre époque sont tels que les industriels font de plus en plus appel à l'ingénierie pour réduire les coûts de production.

Pour preuve, l'accroissement du nombre de partenariats entre les industries et les laboratoires de recherches

Afin d'atteindre leurs objectifs, les ingénieurs et les chercheurs s'appuient sur des méthodes mathématiques de modélisations et de simulations, qui sont beaucoup plus rentables que les méthodes classiques qui nécessite la réalisation de prototype souvent chers, destinés à subir des testes

Les codes des différentes méthodes mathématiques, comme ceux utilisées en mécanique de la rupture et mécanique des solides, domaines très sollicités par l'industrie, n'étaient pas interactifs, l'utilisateur de ces codes devait, en plus de ses connaissances en mécanique, avoir de solide compétences en informatique pour pouvoir faire fonctionner son code et interagir avec lui..

Nous avons tenté, dans cette étude d'aider l'ingénieur qui souhaite utiliser la méthode des discontinuités de déplacement pour simuler les structures en déformation, de développer une interface graphique en proposant une visualisation de la structure déformée.

La méthode des discontinuités de déplacement a fait ses preuves quant à sa fiabilité et dont le code de calcul a été validé par de nombreuses études. La méthode est présentée dans chapitre I

Le chapitre II est consacré à l'interface graphique et à sa structure.

Enfin dans le chapitre III des exemples sont traités pour mieux illustrer le code réaliser et sont mode d'emploi.

# LA METHODE DE DISCONTINUITE DE DEPLACEMENT

### <span id="page-8-0"></span>**La méthode de discontinuité de déplacement**

#### *I . 1 Introduction*

Beaucoup de problèmes pratiques dans les différentes disciplines de l'ingénierie tels que, la mécanique de la rupture, celle des solides, les transferts thermiques et de masse et autres phénomènes peuvent être représentés par des « équations aux dérivés partielles régissant un domaine Σ délimité par un contour, sur lequel des conditions aux limites sont prescrites.

Pour approcher les solutions analytiques de ces problèmes, qui sont souvent difficiles à déterminer par une résolution directe des équations différentielles, de nombreuses méthodes numériques ont été mises en place, l'une de ces méthodes est la méthode des équations intégrales aux frontières BEM.

Contrairement à la méthode des éléments finis « F E M », qui nécessite un maillage total du domaine, chose qui peut devenir très compliquée lorsqu'il s'agit de domaines infinis ou évolutifs ; La B E M se limite seulement à une discrétisation de la frontière.

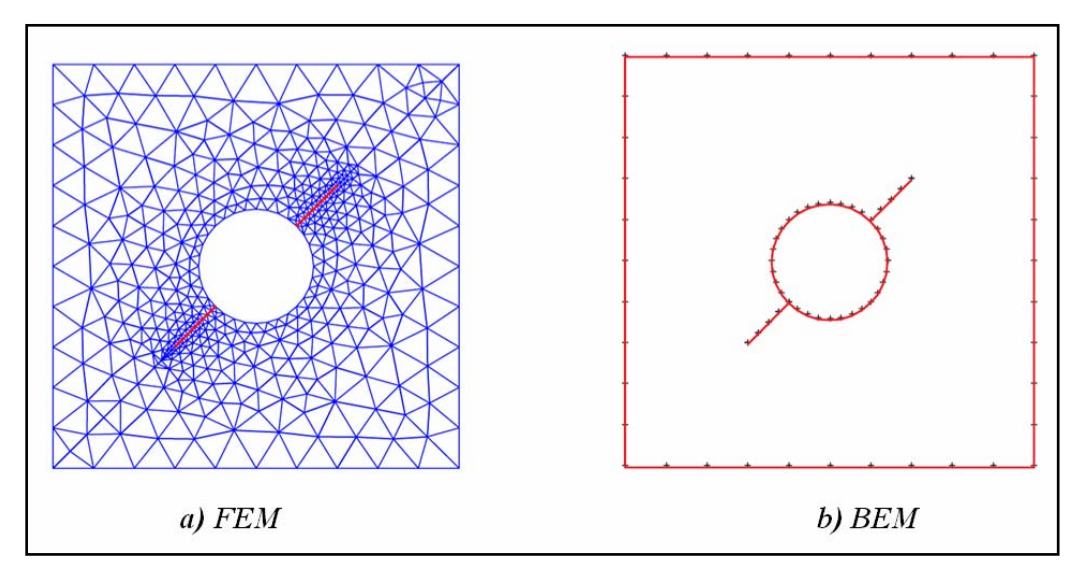

**FIG 1 – Représentation d'un maillage par F E M et par B E M**

#### <span id="page-9-0"></span>*I . 2 Problème intérieur / Problème extérieur*

Un problème est dit intérieur lorsque le domaine à étudier est fini et est limité par un contour, c'est l'exemple d'un disque. Dans le d'un domaine infini, exemple d'une cavité à l'intérieur d'un domaine infini, on a affaire à un problème extérieur. Et c'est particulièrement à ce type de problèmes que la B E M est utile, puisque l'étude se limite seulement à une discrétisation de la frontière .(figure 2)

#### *I . 3 Convention de signe*

Le contour d'un domaine fini (problème intérieur ) est traversé suivant le sens horaire, tandis que le contour d'un domaine infini (problème extérieur) est traversé selon le sens trigonométrique. (figure 2)

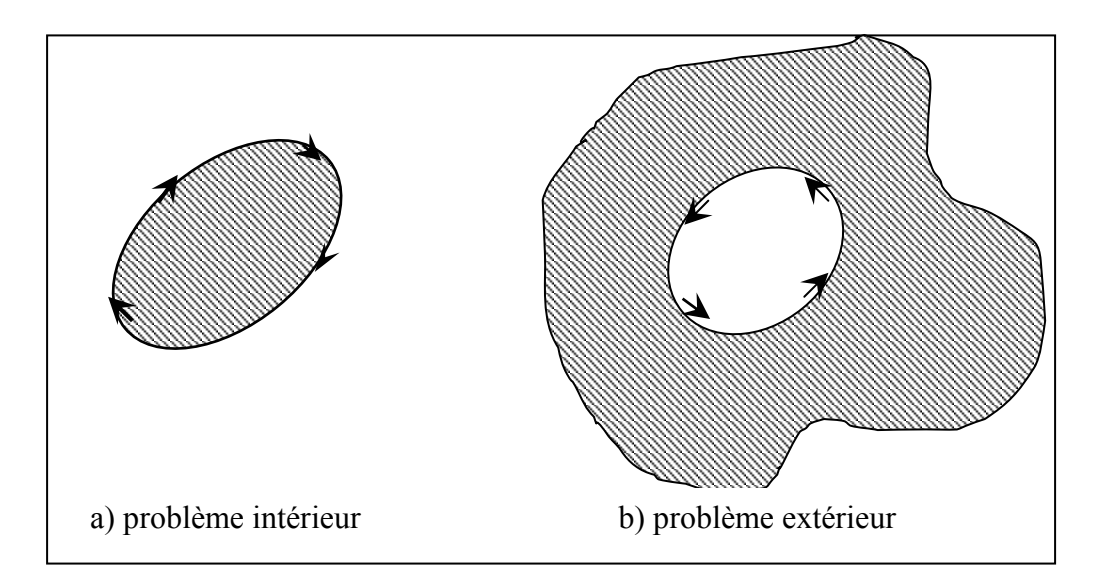

**FIG 2– Schématisation d'un problème intérieur et d' problème extérieur** 

#### <span id="page-10-0"></span>*I . 4 Méthode de discontinuité de déplacement (M D D)*

Une discontinuité de déplacement, peut être assimilée à une fissure rectiligne composée de deux lèvres disjointes se déplaçant relativement l'une par rapport à l'autre.

Une méthode d'éléments aux frontières permet de traiter ce type de problèmes, elle est appelée « **Méthode de Discontinuité de Déplacement** » ou **M.D.D**.

Cette méthode est basée sur la solution analytique du problème d'une discontinuité constante de déplacement d'un segment fini dans le plan (X, Y) d'un solide élastique infini.

#### **Solution analytique (pour la M D D)**

Soit l'équation de LAME :

$$
(\lambda + \mu) \overrightarrow{\text{grad } \text{dir } u} + \mu \Delta u + \overrightarrow{f} = 0 \tag{1}
$$

En considérant les forces volumiques nulles ;  $f=0$ 

(2) On obtient :  $(\lambda + \mu)$  grad dir U +  $\mu \Delta U = 0$ 

Cette équation, admet une solution suite à des représentations spéciales. Dans notre cas nous considérons la représentation de PAPKOVITCH (voir annexe)qui est formulée comme suit :

$$
\overrightarrow{U} = \overrightarrow{B} - \frac{1}{4} (1 - v)^{-1} \text{grad}(OM \cdot \overrightarrow{B} + \beta)
$$
  
avec  $\Delta B = 0$  et  $\Delta \beta = 0$  (3)

En déformation plane, selon le plan  $(x,y)$ , les composantes du champ de déplacement pour un corps élastique, isotrope et homogène s'écrivent [2] :

$$
U_x = B_x - \frac{1}{4} (1 - v)^{-1} (\partial/\partial x) (x B_x + y B_y + \beta)
$$
  
\n
$$
U_y = B_y - \frac{1}{4} (1 - v)^{-1} (\partial/\partial x) (x B_x + y B_y + \beta)
$$
\n(4)

Où  $B_x$ ,  $B_y$ , β sont les fonctions de PAPKOVITCH, déterminées en considérant deux cas particuliers :

 $\geq$  dans le premier cas on considère le plan y=0 libre de la traction libre

¾ Dans le second cas, on considère ce même plan libre de la traction normale.

Donc ceci revient à choisir B<sub>x,</sub> B<sub>y</sub> et β de telle façon que l'on ait sur le plan y=0 ;  $\sigma_{xy}$  =0 et  $\sigma_{yy} = 0$ .

En remplaçant dans les équations *contraintes - déformations* on obtient [1] :

a. Si les fonctions de PAPKOVITCH sont telles que :

$$
B_x = 0
$$
  
\n
$$
B_y = 4 (1 - v) (\partial \Phi / \partial y)
$$
  
\n
$$
\beta = 4 (1 - v) (1 - 2 v) \Phi
$$
 (5)

Où  $ΔΦ = 0$ ;  $Φ$  est une fonction harmonique singulière.

Les champs de déplacements et de contraintes correspondants seront sous la forme suivante [1] :

$$
U_x = - (1 - 2 \nu) (\partial \Phi / \partial x) - y (\partial^2 \Phi / \partial y \partial x)
$$
  
\n
$$
U_y = 2 (1 - \nu) (\partial \Phi / \partial y) - y (\partial^2 \Phi / \partial y^2)
$$
\n(6a)

Et

$$
\sigma_{xx} = 2 G [ (\partial^2 \Phi / \partial y^2) + (\partial^3 \Phi / \partial y^3) ]
$$
  
\n
$$
\sigma_{yy} = 2 G [ (\partial^2 \Phi / \partial y^2) + (\partial^3 \Phi / \partial y^3) ]
$$
  
\n
$$
\sigma_{xy} = -2 G y (\partial^3 \Phi / \partial x \partial y^2)
$$
\n(6b)

Où G est le module de cisaillement.

*Nota* : pour avoir ( $\sigma_{xy} = 0$ ) sur le plan y=0 il faut que ( $\partial^3 \Phi / \partial x \partial y^2$ ) soit finie sur ce même plan.

b. Si les fonctions de PAPKOVITCH sont telles que :

$$
B_x = 0
$$
  
\n
$$
B_y = 4 (1 - v) (\partial \Phi / \partial y)
$$
  
\n
$$
\beta = 8 (1 - v)^2 \int (\partial \Phi / \partial x) dy
$$
\n(7)

Les champs de déplacements et de contraintes qui correspondent à ce cas sont donnés comme suit [1] :

$$
U_x = 2 (1 - v) (\partial \Phi / \partial y) + y (\partial^2 \Phi / \partial y^2)
$$
  
\n
$$
U_y = (1 - 2 v) (\partial \Phi / \partial x) - y (\partial^2 \Phi / \partial y \partial x)
$$
\n(8a)

Et

$$
\sigma_{xx} = 2 G [ (\partial^2 \Phi / \partial y \partial x) + (\partial^3 \Phi / \partial y^2 \partial x) ]
$$
  
\n
$$
\sigma_{yy} = -2 G y (\partial^3 \Phi / \partial y^2 \partial x)
$$
  
\n
$$
\sigma_{xy} = 2 G [ (\partial^2 \Phi / \partial y^2) + y (\partial^3 \Phi / \partial y^3)
$$
\n(8b)

De la façon pour avoir ( $\sigma_{yy} = 0$ ) sur le plan y=0 il faut que ( $\partial^3 \Phi / \partial x \partial y^2$ ) soit finie sur ce même plan.

*REMARQUE* : Une fonction est dite harmonique si elle vérifie l'équation de LAPLACE soit :  $\Delta f = 0$ 

#### <span id="page-12-0"></span>**Utilisation de la solution analytique**

Les solutions précédentes peuvent être utilisées pour construire des solutions à certains problèmes aux valeurs limites, comme c'est le cas pour une discontinuité de déplacement constante sur un segment de droite  $x \leq a$ , dans un corps infini.

Ce problème est résolu suivant deux modes, les modes I et II, correspondant respectivement à des discontinuités de déplacement normal Uy, et à des discontinuités transversal Ux.

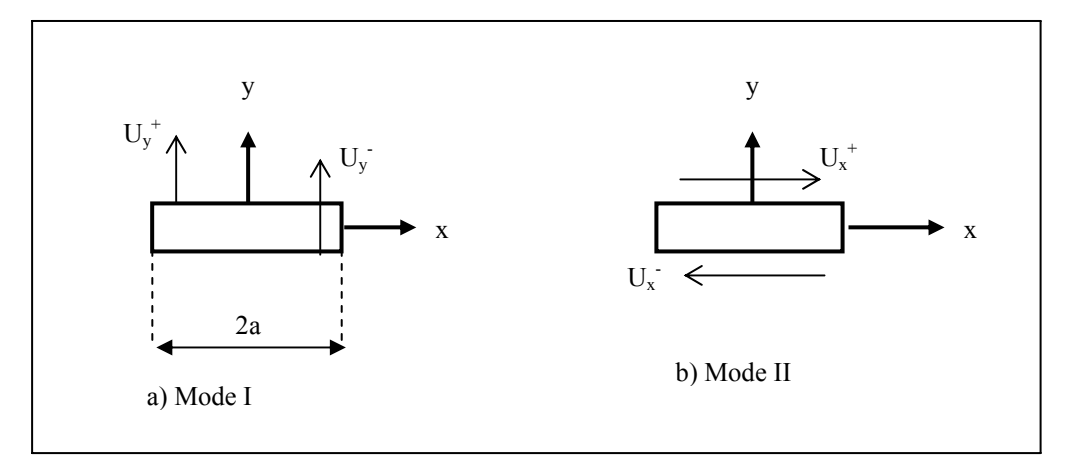

**FIG 3 – Schématisation des deux modes d'une discontinuité de déplacement** 

La discontinuité de déplacement D<sub>i</sub> est définie comme étant la différence de déplacement entre les deux surfaces du segment , ainsi on peut écrire [1] :

$$
D_x = U_x(x,0^-) - U_x(x,0^+) \nD_y = U_y(x,0^-) - U_y(x,0^+) \tag{9}
$$

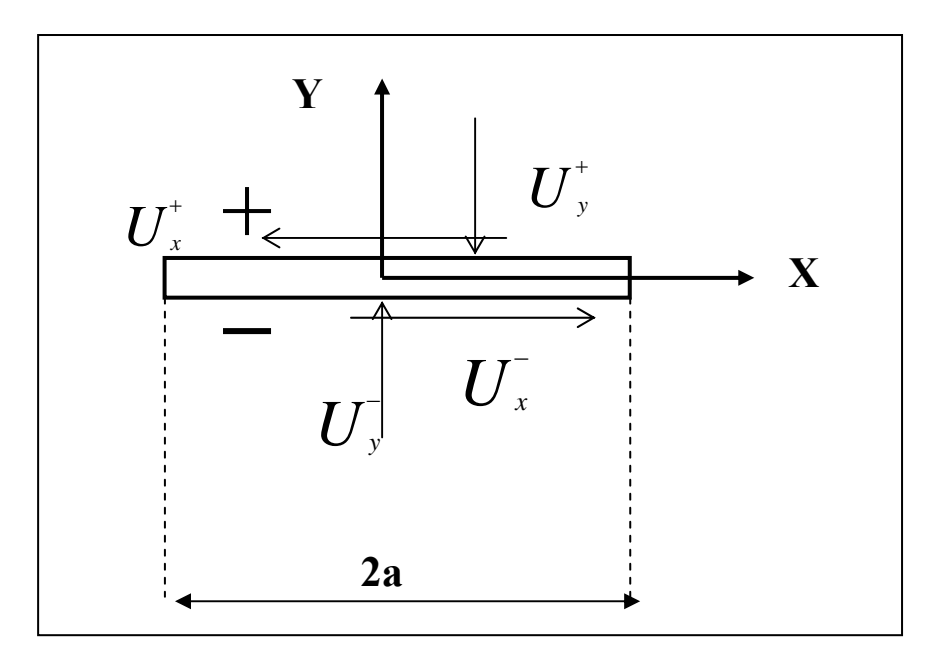

**FIG 4 – Schéma d'une discontinuité de déplacement** 

A noter que  $D_x$  et  $D_y$  sont constantes.

En mode I:

Comme nous l'avons vu précédemment -équation (8a)- Uy s'écrit :

$$
U_y = (1 - 2 \nu) (\partial \Phi / \partial x) - y (\partial^2 \Phi / \partial y \partial x)
$$

Les conditions aux limites définies pour ce mode sont les suivantes [2]:

$$
\sigma_{xy}(x,0) = 0
$$
\n
$$
-\infty < x < +\infty
$$
\n
$$
U_y(x,0) = 0
$$
\n
$$
|x| > a
$$
\n
$$
|x| < a
$$
\n
$$
|x| < a
$$
\n
$$
(10)
$$

En remplaçant  $U_v$  par son expression on trouve :

$$
D_{y} = \begin{vmatrix} 2(1-\nu) \left[ \left( \frac{\partial}{\partial y} \right) (\phi(x,y)) \right]_{y=0-} - \left( \left( \frac{\partial}{\partial y} \right) (\phi(x,y)) \right)_{y=0+} & |x| < a \\ 0 & |x| > a \end{vmatrix}
$$
 (11)

et on obtient :

$$
\left.\frac{\partial \phi}{\partial y}\right|_{y=0^-} - \left.\frac{\partial \phi}{\partial y}\right|_{y=0^+} = \frac{D_y}{2(1-\nu)} \qquad \text{pour} \quad |x| < a \tag{12}
$$

le problème aux limites (10) est résolu facilement une fois la fonction harmonique Φ convenablement choisie.

Pour ce fait, on choisi Φ= arctan(y/x) définie comme suit :

 $arctan(y/x) = \frac{arctan(y/x) + k\pi}{\pi \arctan(y/x)}$  (fonction harmonique)

Avec  $-\pi/2 < \arctan(y/x) < \pi/2$  argument

Et 
$$
\text{où} :
$$
  
\n $k =\begin{cases}\n1 & \text{si } x < 0, \ y > 0 \\
0 & \text{si } x \ge 0 \\
-1 & \text{si } x \le 0, \ y < 0\n\end{cases}$ \n(13)

Ce qui signifie que :

$$
\arctan(y/x) = \begin{cases} 0 & ; x > 0, y=0^+ \\ 0 & ; x > 0, y=0^- \\ \pi & ; x < 0, y=0^+ \\ -\pi & ; x < 0, y=0^- \end{cases}
$$
 discontinuité

on peut construire à partir de cette fonction une autre fonction définie par [2]:

$$
h(x,y) = \arctan[y/(x+a)] - \arctan[y/(x-a)]
$$

telle que :

telle que :  
\n
$$
\arctan[y/(x+a)] = \begin{cases}\n-\pi & \text{pour } x > -a, y=0 \\
\pi & \text{pour } x > -a, y=0^+\n\end{cases}
$$
\n(15a)  
\n
$$
\begin{cases}\n0 & \text{pour } x < -a, y=0^+\n\end{cases}
$$
\n(15a)

Et :

$$
\arctan[y/(x+a)] = \begin{cases}\n-\pi & \text{pour } x < a, y=0 \\
\pi & \text{pour } x < a, y=0^+ \\
0 & \text{pour } x > a, y=0^+\n\end{cases}
$$
\n(15b)

En combinant les équations (15a) et (15b), on obtient une fonction  $h(x,y)$  définie comme suit :

$$
h(x,y) = \begin{cases}\n-\pi & \text{pour} \quad |x| < a, \quad y = 0 \\
\pi & \text{pour} \quad |x| < a, \quad y = 0^+ \\
0 & \text{pour} \quad |x| > a, \quad y = 0^+\n\end{cases} (16)
$$

On remarque que :

$$
h(x,y)]_{y=0^-} - h(x,y)]_{y=0^+} = \begin{cases} 2 \pi & ; |x| < a \\ 0 & ; |x| > a \end{cases}
$$
 (17)

En identifiant (17) à (12) on a sur  $|x| < a$ :

$$
\frac{1}{2\pi} \left[ h(x,y) \Big|_{y=0^-} - h(x,y) \Big|_{y=0^+} \right] = \frac{2(1-\nu)}{D_y} \left[ \frac{\partial \phi}{\partial y} \Big|_{y=0^-} - \frac{\partial \phi}{\partial y} \Big|_{y=0^+} \right] \tag{18}
$$

Ce qui donne une expression de la fonction Φ définie comme suit :

$$
(\partial \Phi/\partial y) = (1/4\pi) [D_y/(1-\nu)] h(x,y)
$$

Soit  $[1]$  :

$$
\Phi(x,y) = (-1/4 \pi) [D_y / (1 - v)] \{ y [arctan (y / (x-a)) - arctan (y / (x+a))] - (x-a) \ln [(x-a)^2 + y^2]^{1/2} + (x+a) \ln [(x+a)^2 + y^2]^{1/2} \}
$$
\n(19)

Sachant que :

$$
\int \arctan (y/(x+a)) dy = y \arctan (y/(x+a)) - (x+a) \ln [(x+a)^{2} + y^{2}]^{1/2}
$$
  

$$
\int \arctan (y/(x-a)) dy = y \arctan (y/(x-a)) - (x+a) \ln [(x-a)^{2} + y^{2}]^{1/2}
$$

La fonction Φ ainsi déterminée est harmonique, et produit des déplacement et des contraintes ( voir équations 6a et 6b ) qui s'annulent à l'infini, ces derniers, contraintes et ces déplacements sont continus partout dans le domaine, excepté sur le segment  $|x|$  < a pour les déplacements.

L'équation (19) peut être mise sous la forme [1]:

$$
\Phi(x,y) = D_y f(x,y)
$$
  

$$
f(x, y) = \frac{-1}{4\pi(1-\nu)} \left[ y \left( \arctan \frac{y}{x-a} - \arctan \frac{y}{x+a} \right) - (x-a) \ln \sqrt{(x-a)^2 + y^2 + (x+a) \ln \sqrt{(x+a)^2 + y^2}} \right]
$$

En remplaçant Φ (x,y) par sa nouvelle expression on aura des déplacements exprimés comme suit [5]:

$$
U_x = D_y \left[ -(1 - \nu) f_{,x} - y f_{,xy} \right]
$$
  
\n
$$
U_y = D_y \left[ 2 (1 - \nu) f_{,y} - y f_{,yy} \right]
$$
\n(20a)

Et pour les contraintes on a :

$$
\sigma_{xx} = 2GD_y[f_{,yy} + yf_{,yyy}]
$$
  
\n
$$
\sigma_{yy} = 2GD_y[f_{,yy} - y f_{,yyy}]
$$
  
\n
$$
\sigma_{xy} = 2GD_y[-y.f_{,yyy}]
$$
\n(20b)

Avec les dérivées de *f* définies comme suit :

$$
f_{y} = \frac{1}{4\pi(1-\nu)} \Big[ ln \sqrt{(x-a)^2 + y^2} \Big] - ln \sqrt{(x+a)^2 + y^2} \Big]
$$
\n
$$
f_{y} = \frac{1}{4\pi(1-\nu)} \Big[ \arctan \frac{y^2}{(x-a)} - \arctan \frac{y^2}{(x+a)} \Big]
$$
\n
$$
f_{y} = \frac{1}{4\pi(1-\nu)} \Big[ \frac{y^2}{(x-a)^2 + y^2} - \frac{y^2}{(x+a)^2 + y^2} \Big]
$$
\n
$$
f_{y} = f_{y} = \frac{1}{4\pi(1-\nu)} \Big[ \frac{y^2}{(x-a)^2 + y^2} - \frac{y^2}{(x+a)^2 + y^2} \Big]
$$
\n
$$
f_{y} = \frac{2y}{4\pi(1-\nu)} \Big[ \frac{(x-a)}{[(x-a)^2 + y^2]^2} - \frac{(x+a)}{[(x+a)^2 + y^2]^2} \Big]
$$

En mode II :

Les conditions aux limites définies pour ce mode sont les suivantes [2] :

$$
\sigma_{yy}(x,0) = 0
$$
  
\n
$$
U_x(x,0) = 0
$$
  
\n
$$
|x| > a
$$
  
\n
$$
|x| < a
$$
  
\n
$$
|x| < a
$$
  
\n(21)

Et l'équation (8a) donne l'expression de  $U_x$ :

$$
U_x = 2 (1 - v) (\partial \Phi / \partial x) - y (\partial^2 \Phi / \partial y^2)
$$

En procédant de façon analogue au mode I, on obtient Φ telle que :

$$
\Phi(x,y) = (\frac{1}{4}\pi) [D_x / (1 - v)] \{ y [arctan (y / (x+a)) - arctan (y / (x-a))] - (x+a) \ln [(x+a)^2 + y^2]^{1/2} + (x-a) \ln [(x-a)^2 + y^2]^{1/2} \}
$$
\n(22)

Φ peut se mettre sous la forme :

$$
\Phi(x,y) = D_x f(x,y)
$$

La fonction *f* étant définie ci –dessus .

En remplaçant l'expression de Φ dans les équations (8a) et (8b), on écrire les déplacements sous la forme suivante [5]:

$$
U_x = D_x \left[ 2 \left( 1 - \nu \right) f_{y} - y \, f_{yy} \right]
$$
  
\n
$$
U_y = D_x \left[ \left( 1 - 2 \, \nu \right) f_{y} - y \, f_{xy} \right]
$$
\n(23a)

Et les contraintes sous la forme :

$$
\sigma_{xx} = 2GD_x \left[ 2 f_{,xy} + y f_{,xyy} \right]
$$
  
\n
$$
\sigma_{yy} = -2GD_y f_{,xyy}
$$
  
\n
$$
\sigma_{xy} = 2GD_x \left[ f_{,yy} + y \cdot f_{,yyy} \right]
$$
\n(23b)

avec

$$
f_{,xyy} = \frac{1}{4\pi(1-\nu)} \left[ \frac{(x-a)^2 - y^2}{[(x-a)^2 + y^2]^2} - \frac{(x+a)^2 - y^2}{[(x+a)^2 + y^2]^2} \right]
$$

En utilisant le principe de superposition, on obtient pour une discontinuité de déplacement de composantes  $D_x$ ,  $D_y$ , le champ es déplacements défini comme suit [5] :

$$
U_x = D_x [2(1-\nu)f_{,y} - yf_{,xx}] + D_y [- (1-2\nu)f_{,x} - yf_{,xy}]
$$
  
\n
$$
U_y = D_x [(1-2\nu)f_{,x} - yf_{,xy}] + D_y [2(1-\nu)f_{,y} - yf_{,yy}]
$$
\n(24a)

Et le champ des contraintes :

$$
\sigma_{xx} = 2G'D_x[2f_{,xy} + yf_{,xyy}] + 2G'D_y[f_{,yy} + yf_{,yyy}] \n\sigma_{yy} = 2G'D_x[-yf_{,xyy}] + 2G'D_y[f_{,yy} - yf_{,yyy}] \n\sigma_{xy} = 2G'D_x[f_{,yy} + yf_{,yyy}] + 2G'D_y[-yf_{,xyy}]
$$
\n(24b)

Pour pouvoir exploité le principe de superposition et généraliser le calcul à toutes les discontinuités de déplacements, on doit exprimer les champs de déplacements et de contraintes dans un repère global (X,Y), t en supposant que le repère local (x,y) fait un angle β avec le repère global (X,Y) on obtient alors pour les déplacements [1] :

$$
U_X = D_x[-(1-2 \upsilon)\sin\beta F_2 + 2(1-\upsilon)\cos\beta F_3 + y(\sin\beta F_4 - \cos\beta F_5)]
$$
  
+
$$
D_y[-(1-2 \upsilon)\cos\beta F_2 - 2(1-\upsilon)\sin\beta F_3 - y(\cos\beta F_4 + \sin\beta F_5)]
$$
  
+
$$
D_x[(1-2 \upsilon)\cos\beta F_2 + 2(1-\upsilon)\sin\beta F_3 - y(\cos\beta F_4 + \sin\beta F_5)]
$$
  
+
$$
D_y[-(1-2 \upsilon)\sin\beta F_2 + 2(1-\upsilon)\cos\beta F_3 - y(\sin\beta F_4 - \cos\beta F_5)]
$$
 (25a)

et pour les contraintes [1] :

$$
\sigma_{XX} = 2GD_x [2 \cos^2\beta F_4 + \sin 2\beta F_5 + y(\cos 2\beta F_6 - \sin 2\beta F_7)]
$$
  
+2GD\_y[-F\_5 + y(\sin 2\beta F\_6 + \cos 2\beta F\_7)]

$$
\sigma_{YY} = 2GD_x [2 \sin^2 \beta F_4 - \sin 2\beta F_5 - y(\cos 2\beta F_6 - \sin 2\beta F_7)]
$$
\n
$$
+ 2GD_y [-F_5 - y(\sin 2\beta F_6 + \cos 2\beta F_7)]
$$
\n(25b)

$$
\sigma_{XX} = 2GD_x [2 \sin^2\beta F_4 - \cos 2\beta F_5 + y(\cos 2\beta F_6 + \sin 2\beta F_7)]
$$
  
+2GD\_y[- y(\sin 2\beta F\_6 + \cos 2\beta F\_7)]

Avec :  $F_2 = f_x$ ,  $F_3 = f_y$ ,  $F_4 = f_y$ ,  $F_5 = f_y$ ,  $F_6 = f_y$ ,  $F_7 = f_y$ ,  $F_7 = f_y$ ,  $F_8 = f_y$ 

#### <span id="page-19-0"></span>**Procédure numérique**

Comme nous l'avons dit précédemment, la M.D.D est construite à partir d'une solution analytique qui exprime les déplacements et les contraintes (25a et 25b) d'une discontinuité constante dans un milieu élastique infini.

Le principe de la procédure et de discrétiser une ligne de courbure quelconque en N éléments, parfaitement reliés les uns aux autres ; comme schématisé sur la figure 5

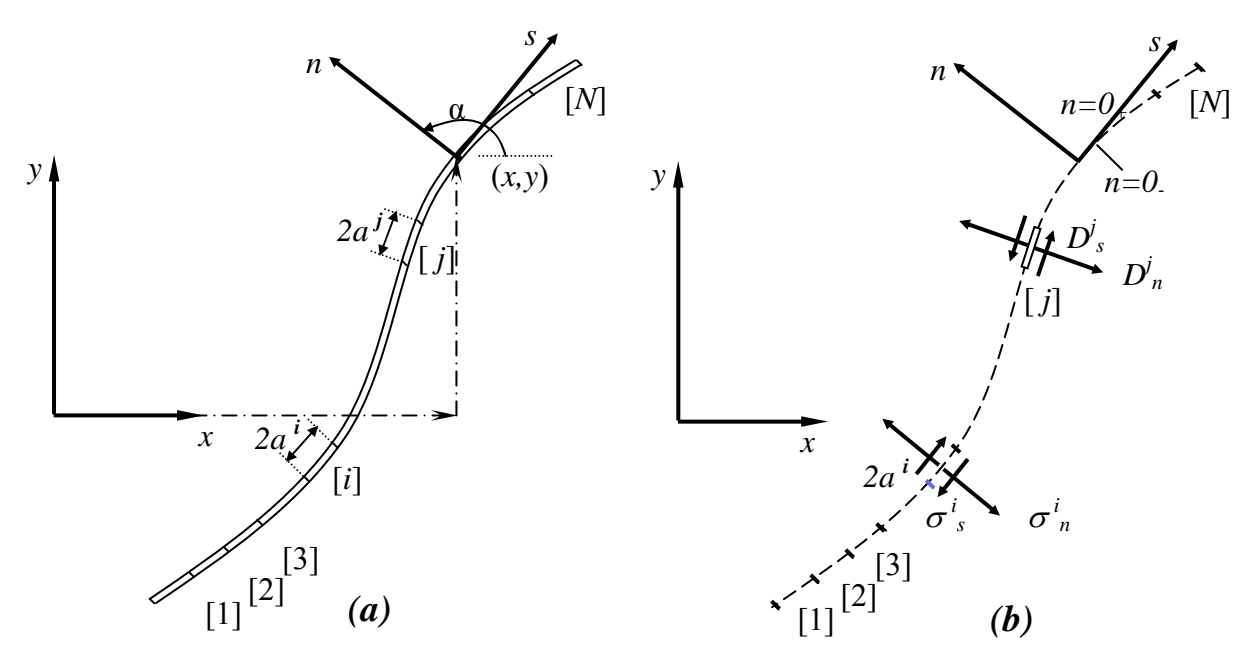

**FIG 5– représentation de la discrétisation d'un segment en N éléments** 

Chaque segment de droite représente une discontinuité de déplacement élémentaire définie suivant un repère local (s, n) comme le montre la figure-5.

Les composantes normales et tangentielles de la discontinuité de déplacement du i <sup>éme</sup> élément notées  $D_n^i$  et  $D_s^i$  respectivement sont exprimées en fonction des déplacements des deux lèvres de la discontinuité par la formule suivante :

$$
D_{n}^{i}=U_{ni}^{-}U_{ni}^{+}
$$
\n
$$
D_{s}^{i}=U_{si}^{-}-U_{si}^{+}
$$
\n(26)

Où  $U_{ni}^{+}$  et  $U_{si}^{+}$  sont le déplacement normal et tangentiel pour y=0<sup>+</sup> et,  $U_{si}^{-}$  les déplacements pour y=0-−

Les contraintes normales et tangentielles au milieu d'un élément « i » peuvent être exprimées en fonction des composantes de la discontinuité de déplacement du « j »éme élément par les relations suivantes [2]:

$$
\sigma_s^i = A_{ss}^{ij} D_s^j + A_{sn}^{ij} D_n^j
$$
\n
$$
\sigma_n^i = A_{ns}^{ij} D_s^j + A_{nn}^{ij} D_n^j
$$
\n
$$
\text{Avec i} = 1 \text{.} \tag{27}
$$

Avec  $A_{ss}^{ij}$ ,  $A_{ss}^{ij}$ ,  $A_{ns}^{ij}$ ,  $A_{nn}^{ij}$  les coefficients d'influence des contraintes.

En appliquant le principe de superposition, et tenant compte de l'influence des N éléments, le champ de contraintes s'écrit [2] :

$$
\sigma_{s}^{i} = \sum_{j} A_{ss}^{ij} \cdot D_{s}^{j} + \sum_{j} A_{sn}^{ij} \cdot D_{n}^{j}
$$
\n
$$
\sigma_{n}^{i} = \sum_{j} A_{ns}^{ij} \cdot D_{s}^{j} + \sum_{j} A_{nn}^{ij} \cdot D_{n}^{j}
$$
\n
$$
\text{Avec} = 1 \text{ in}
$$
\n(28)

De manière identique on établit le champ de déplacement [2]:

$$
U_{s}^{i} = \sum_{j} B_{ss}^{ij} D_{s}^{j} + \sum_{j} B_{sn}^{ij} D_{n}^{j}
$$
  
\n
$$
U_{n}^{i} = \sum_{j} B_{ns}^{ij} D_{s}^{j} + \sum_{j} B_{nn}^{ij} D_{n}^{j}
$$
  
\n
$$
A \text{vec i} = 1 \text{ n}
$$
 (29)

Avec  $B_{ss}^{ij}$ ,  $B_{ss}^{ij}$ ,  $B_{ns}^{ij}$ ,  $B_{nn}^{ij}$  les coefficients d'influence des déplacements.

#### <span id="page-21-0"></span>**Coefficients d'influences**

Soit un contour Ω discrétisé, sur lequel on considère deux éléments distincts « i » et « j », liés chacun à un repère local (x, y) et (x',y') respectivement. Les deux repères sont reliés par les relations suivantes :

$$
x = x' \cos\gamma + y' \sin\gamma
$$
  

$$
y = -x' \sin\gamma + y' \cos\gamma
$$

Où γ =  $\beta^i$  –  $\beta^j$  (inclinaison du i<sup>éme</sup> élément par rapport au j<sup>éme</sup> élément).

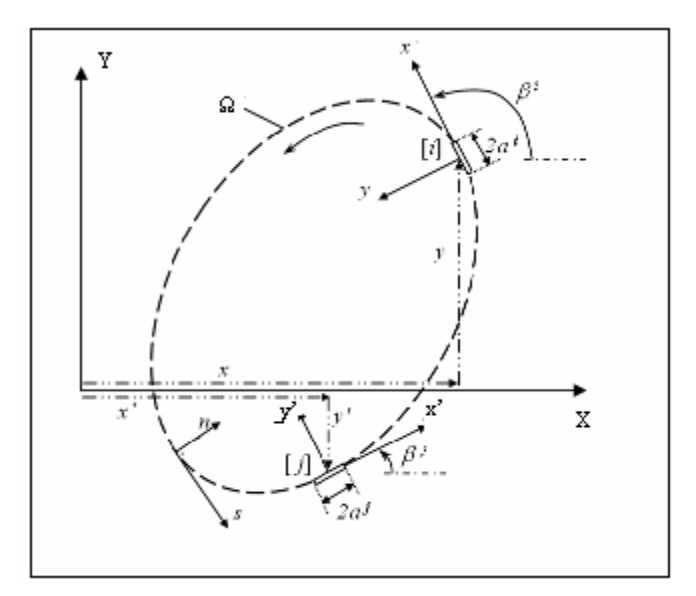

**FIG 6 – Représentation de deux éléments sur un contour** 

De manière analogue aux équations (25a) et (25b) et en utilisant les composantes normales et tangentielles on trouve les expressions des déplacements [1] :

$$
U_s^i = D_s^j[-(1-2 \nu)\sin \gamma F_2 + 2(1-\nu)\cos \gamma F_3 + y'(\sin \gamma F_4 - \cos \gamma F_5)]
$$
  
+
$$
D_n^j[-(1-2 \nu)\cos \gamma F_2 - 2(1-\nu)\sin \gamma F_3 - y'(\cos \gamma F_4 + \sin \gamma F_5)]
$$
  
+
$$
U_n^i = D_s^j[(1-2 \nu)\cos \gamma F_2 + 2(1-\nu)\sin \gamma F_3 - y'(\cos \gamma F_4 + \sin \gamma F_5)]
$$
  
+
$$
D_n^j[-(1-2 \nu)\sin \gamma F_2 + 2(1-\nu)\cos \gamma F_3 - y'(\sin \gamma F_4 - \cos \gamma F_5)]
$$
  
(30a)

Et pour les contraintes [1]:

$$
\sigma_{s}^{i} = 2GD_{s}^{j} [-2 \sin 2\gamma F_{4} - \cos 2\gamma F_{5} - y'(\sin 2\gamma F_{6} - \cos 2\gamma F_{7})]
$$
  
+2GD<sub>n</sub><sup>j</sup> [- y'(\sin 2\gamma F\_{7} + \cos 2\gamma F\_{6})]  

$$
\sigma_{n}^{i} = 2GD_{s}^{j} [2 \sin^{2}\gamma F_{4} + \sin 2\gamma F_{5} - y'(\cos 2\gamma F_{6} + \sin 2\gamma F_{7})]
$$
  
+2GD<sub>n</sub><sup>j</sup> [-F<sub>5</sub> + y'(\sin 2\gamma F\_{6} - \cos 2\gamma F\_{7})] (30b)

Dans ces expressions les coefficients de  $D_s^j$  et  $D_n^j$  représentent les coefficients d'influences.

Les équations (30a) et (30b) peuvent être mises sous la forme suivante [2]:

$$
u_{s}^{i} = B_{ss}^{ij} D_{s}^{j} + B_{sn}^{ij} D_{n}^{j}
$$
  
\n
$$
u_{n}^{i} = B_{ns}^{ij} D_{s}^{j} + B_{nn}^{ij} D_{n}^{j}
$$
  
\n
$$
\sigma_{s}^{i} = A_{ss}^{ij} D_{s}^{j} + A_{sn}^{ij} D_{n}^{j}
$$
  
\n
$$
\sigma_{n}^{i} = A_{ns}^{ij} D_{s}^{j} + A_{nn}^{ij} D_{n}^{j}
$$
  
\n(31b)

Où :

$$
\mathbf{B}_{ss}^{ij} = [-(1-2 \text{ v})\sin \gamma \text{ F}_2 + 2(1-\text{ v})\cos \gamma \text{ F}_3 + \text{y'}(\sin \gamma \text{ F}_4 - \cos \gamma \text{ F}_5)]
$$
\n
$$
\mathbf{B}_{sn}^{ij} = [-(1-2 \text{ v})\sin \gamma \text{ F}_2 + 2(1-\text{ v})\cos \gamma \text{ F}_3 - \text{y'}(\sin \gamma \text{ F}_4 - \cos \gamma \text{ F}_5)]
$$
\n
$$
\mathbf{B}_{ns}^{ij} = [(1-2 \text{ v})\cos \gamma \text{ F}_2 + 2(1-\text{ v})\sin \gamma \text{ F}_3 - \text{y'}(\cos \gamma \text{ F}_4 + \sin \gamma \text{ F}_5)]
$$
\n
$$
\mathbf{B}_{nn}^{ij} = [-(1-2 \text{ v})\sin \gamma \text{ F}_2 + 2(1-\text{ v})\cos \gamma \text{ F}_3 - \text{y'}(\sin \gamma \text{ F}_4 - \cos \gamma \text{ F}_5)]
$$
\n
$$
\mathbf{A}_{ss}^{ij} = 2\text{G} [-2 \sin 2\gamma \text{ F}_4 - \cos 2\gamma \text{ F}_5 - \text{y'}(\sin 2\gamma \text{ F}_6 - \cos 2\gamma \text{ F}_7)]
$$
\n
$$
\mathbf{A}_{ss}^{ij} = 2\text{G} [-\text{y'}(\sin 2\gamma \text{ F}_7 + \cos 2\gamma \text{ F}_6)]
$$
\n
$$
\mathbf{A}_{ns}^{ij} = 2\text{G} [2 \sin^2 \gamma \text{ F}_4 + \sin 2\gamma \text{ F}_5 - \text{y'}(\cos 2\gamma \text{ F}_6 + \sin 2\gamma \text{ F}_7)]
$$
\n
$$
\mathbf{A}_{ns}^{ij} = 2\text{G} \mathbf{D}_{n}^{ij} [-\text{F}_5 + \text{y'}(\sin 2\gamma \text{ F}_6 - \cos 2\gamma \text{ F}_7)]
$$

 $B_{ss}^{ij}$  par exemple représente l'effet de la j<sup>éme</sup> composante tangentielle de la discontinuité de déplacement, D<sub>s</sub>, sur la composante tangentielle du déplacement U<sub>s</sub>, au milieu du i<sup>éme</sup> élément.

#### **Influence de l'élément sur lui-même**

Ils représentent l'influence d'une discontinuité de déplacement se trouvant sur l'élément i, sur les contraintes et les déplacements au milieu de ce même élément

Ces éléments sont obtenus en posant : x'=0, y'=0 et  $\gamma$  =0, dans les relations (30a) et (30b) ; on obtient alors pour un élément i [1] :

$$
U_s^i = D_s^j [2(1 - \nu) F_3(0,0)] + D_n^j [- (1 - 2 \nu) F_2(0,0)]
$$
  
\n
$$
U_n^i = D_s^j [(1 - 2 \nu) F_2(0,0)] + D_n^j [2(1 - \nu) \gamma F_3(0,0)]
$$
\n(32a)

Et

$$
\sigma_s^{\ \mathrm{i}}=2\mathrm{GD}_s^{\ \mathrm{j}}\left[\ -\mathrm{F}_5(0,0)\right]
$$
 (32b)

$$
\sigma_n^{\phantom{n}i=2GD_n^{\phantom{n}j}[ -F_5(0,0)]}
$$

Après calcul on trouve:

F<sub>2</sub>(0,0) = 0 ;  
\nF<sub>3</sub>(0,0<sup>+</sup>) = 
$$
-\frac{1}{4(1-\nu)}
$$
  
\nF<sub>3</sub>(0,0<sup>-</sup>) =  $\frac{1}{4(1-\nu)}$   
\nF<sub>5</sub>(0,0<sup>+</sup>) =  $\frac{1}{2\pi(1-\nu)a^{i}}$ ; a<sup>i</sup> : demi-largeur de l'élément I

Donc :

$$
B_{sn}^{ii} = B_{ns}^{ii} = 0 \qquad \qquad ; \ B_{ss}^{ii} = B_{nn}^{ii} = \pm 1/2 \text{ pour } y'=0^{+}.
$$

$$
A_{sn}^{ii} = A_{ns}^{ii} = 0 \qquad \qquad ; \ A_{ss}^{ii} = A_{nn}^{ii} = \frac{G}{\pi (1-v) \alpha^{i}}
$$

#### <span id="page-24-0"></span>**Conditions de symétrie**

La symétrie pour un solide par rapport à un axe, n'est satisfaite que lorsque les propriétés élastiques, la configuration géométrique et les conditions aux limites de ce solide sont toutes symétriques par rapport à cet axe.

L'utilisation de la symétrie pour la résolution des problème par la méthode des discontinuités de déplacement est d'une grande importance, quand on sait que la système d'équations est réduit de moitié dans le cas de la simple symétrie (figure 7a et 7b ), et d'un quart dans le cas de la double symétrie (figure 8).

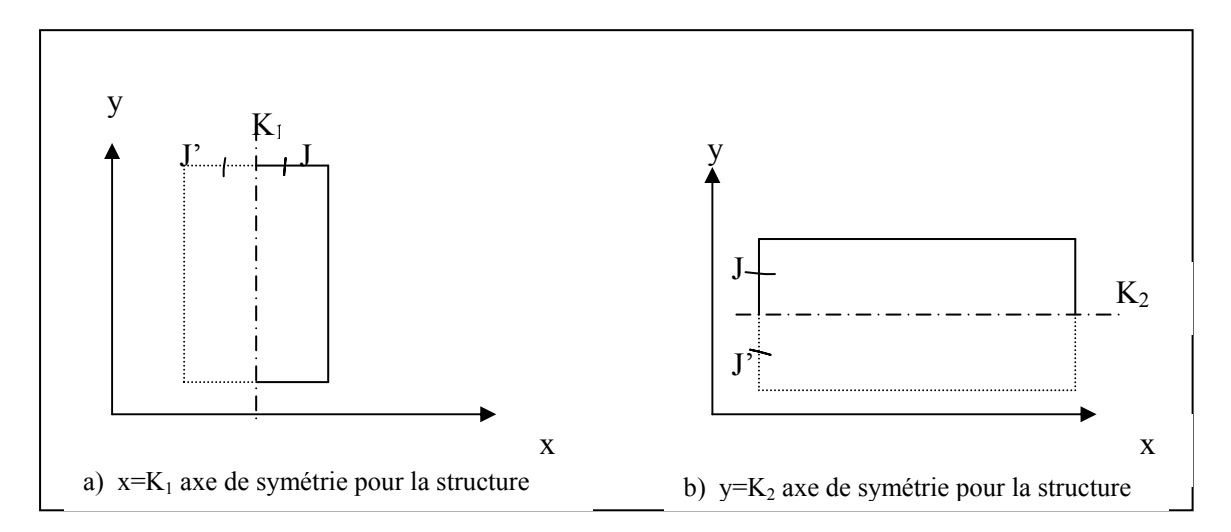

**FIG 7 – Représentation d'une simple symétrie**

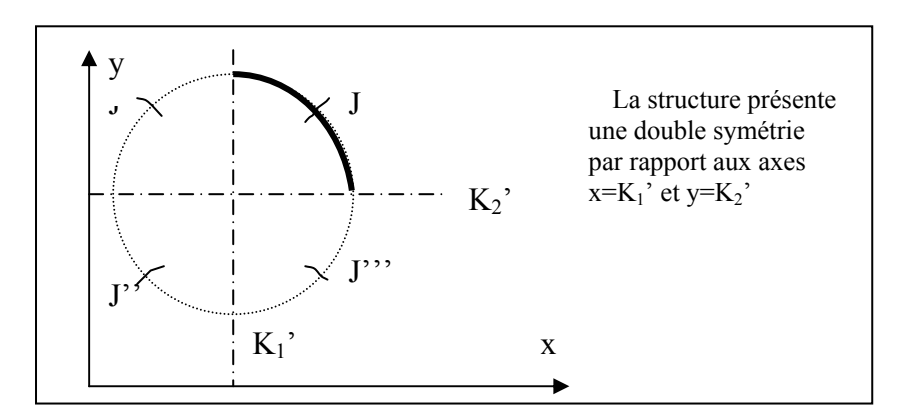

**FIG 8 – Représentation d'une double symétrie**

Etant symétrique, l'élément « j » et sont image « j' » auront des discontinuités de déplacement tangentielles égales mais de signe opposées, tandis que les discontinuités de déplacement normales seront de même signe, ceci se traduit par les égalités suivantes :

$$
D_n^{\ j} = D_n^{\ j'}, \qquad \sigma_n^{\ j} = \sigma_n^{\ j'}, \qquad U_n^{\ j} = U_n^{\ j'},
$$
  

$$
D_s^{\ j} = -D_s^{\ j'}, \qquad \sigma_s^{\ j} = -\sigma_s^{\ j'}, \qquad U_s^{\ j} = -U_s^{\ j'}
$$

# **Construction du post et pré processeur**

## <span id="page-26-0"></span>**Construction du post et pré processeur**

#### *I . 5 Introduction*

Les post et pré processeur ou interfaces graphiques sont très importants dans l'exploitation et l'utilisation d'un programme.

L'interface facilite à l'utilisateur la manipulation du programme, elle rend le programme interactif.

Le code de la Méthode de Discontinuité de Déplacement (présentée dans le chapitre1) comme tous les codes de calculs se compose de trois parties :

- ¾ Lecture de données
- $\triangleright$  Calculs
- $\triangleright$  Renvoi des résultats

Notre travail a essentiellement porté sur la première et la dernière étape et nous allons voir dans ce qui suit comment fonctionne le programme en présentant son algorithme.

#### *I . 6 Algorithme du programme*

Quand le programme de visualisation des déformations des structures est exécuté, il suit les étapes suivantes :

Etape 1 : création de la boite de dialogue « SYMETRIE »

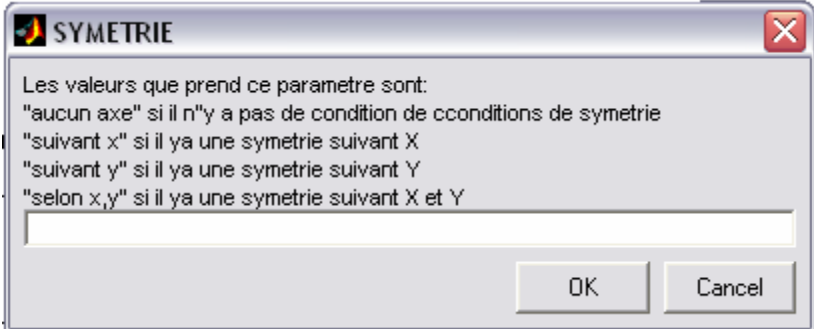

Cette dernière invite l'utilisateur à choisir le type de symétrie du problème.

Etape 2 : le programme génère une boite de dialogue qui invite l'utilisateur à introduire les axes de symétrie (s'ils existent)

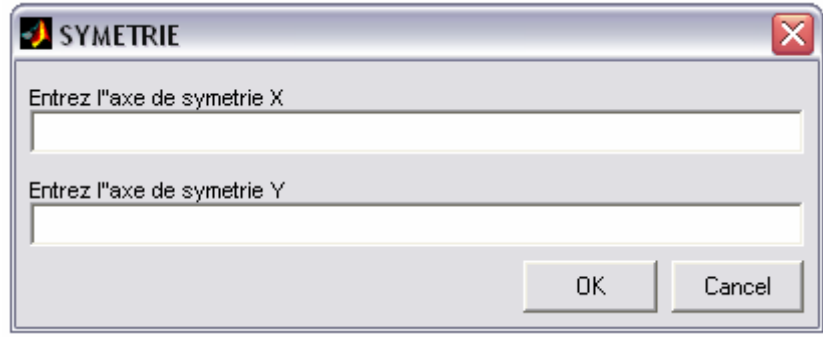

on introduit les valeurs dans le champ approprié et on clic sur OK

Etape 3 : on choisit la géométrie du domaine simplement en cliquant sur le bouton qui correspond

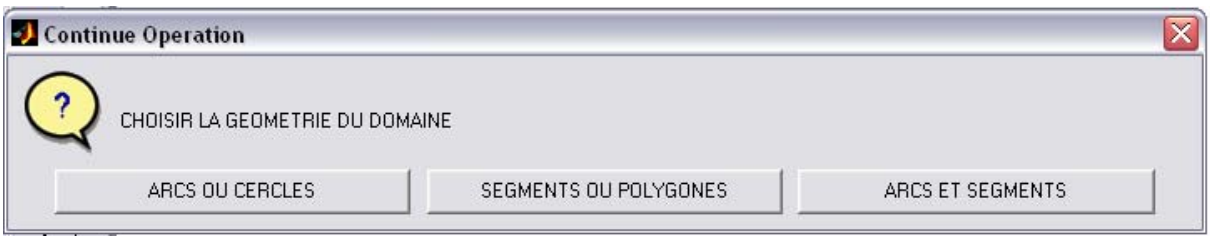

Après avoir sélectionné la géométrie le programme va créer une série de boites « DEFINITION DE LA GEOMETRIE », qui permettront de saisir les données géométriques dont le programme a besoin..

Etape 4 : on entre le nombre de figures géométriques qui définissent le domaine

Si on clic sur « ARCS OU CERCLES » le code retourne la boite suivante

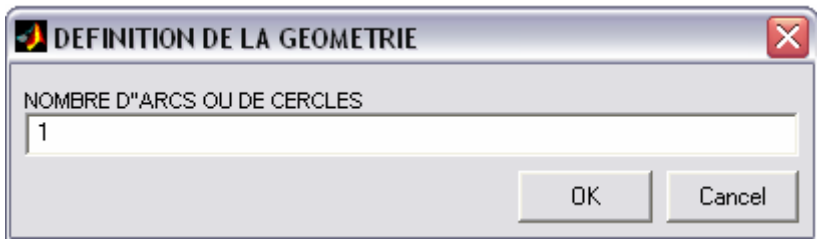

 Si on clic sur « SEGMENTS ET POLYGONES »le code retourne la boite qui suit :

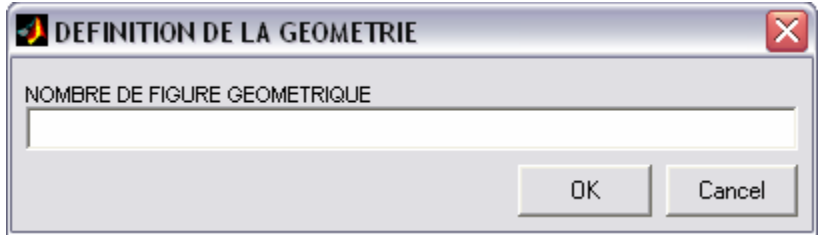

Après voir choisit le nombre de figure, il faut déterminer le nombre de segments que comporte chaque figure :

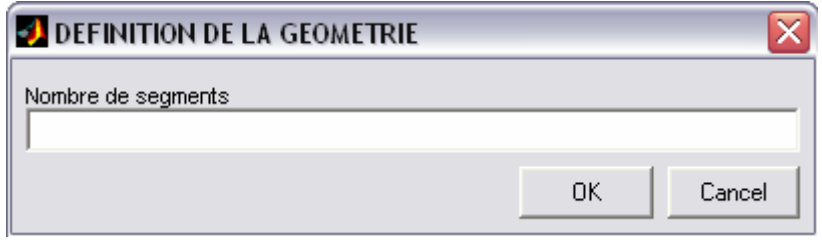

Si on clic sur « ARCS ET SEGMENTS » le code renvoi la boite suivante :

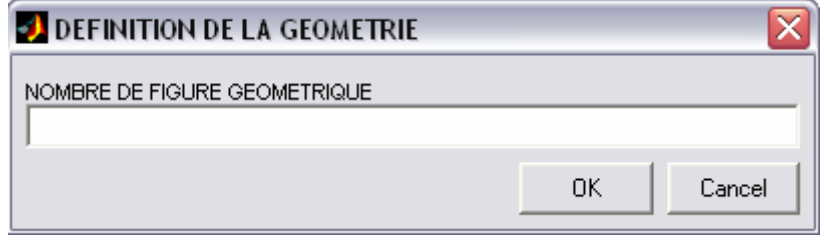

En choisissant le nombre e figure la boite suivante apparaît :

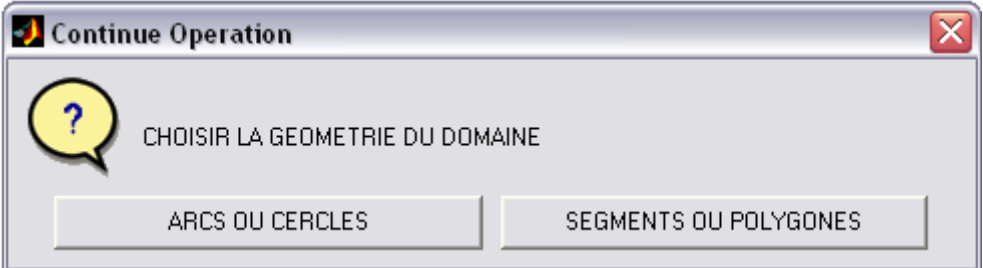

en cliquant sur l'un des deux bouton, on est renvoyé vers l'étape suivante.

Etape 5 : La boite qui est construite à ce moment du programme sert à entrer les paramètres concernant la figure géométrique, ainsi que les conditions aux limites prescrites sur cette dernière.

Dans le cas « ARCS OU CERCLES » le code renvoi la boite suivante :

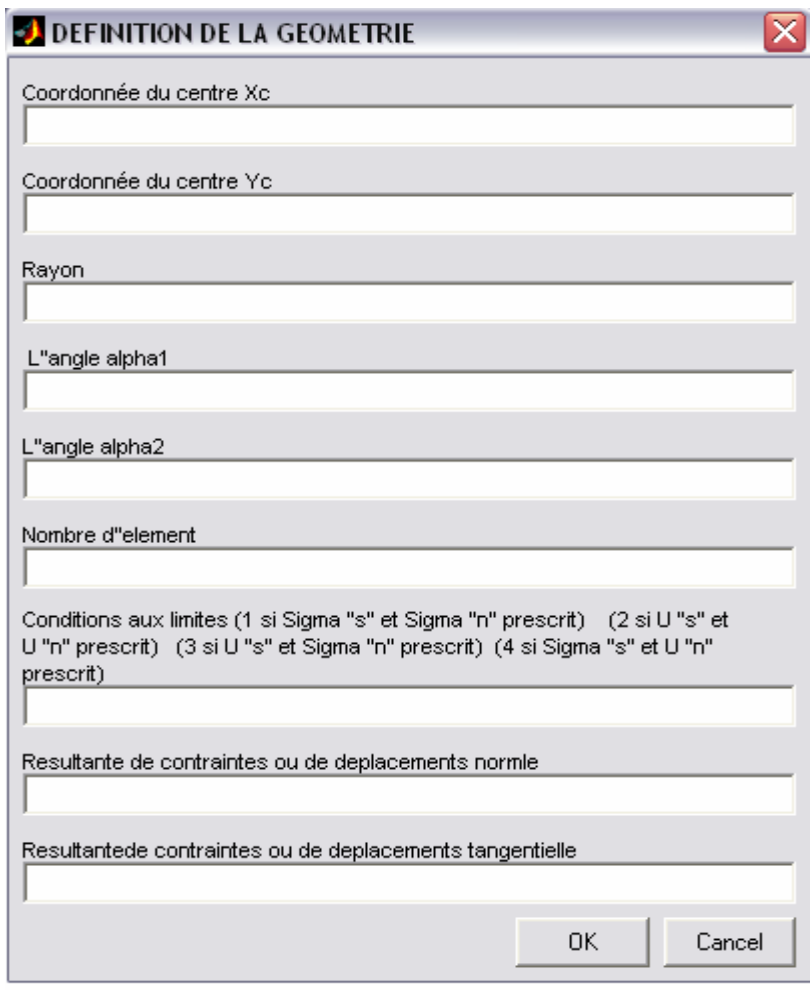

Dans le cas « SEGMENTS ET POLYGONES » le code renvoi la boite suivante :

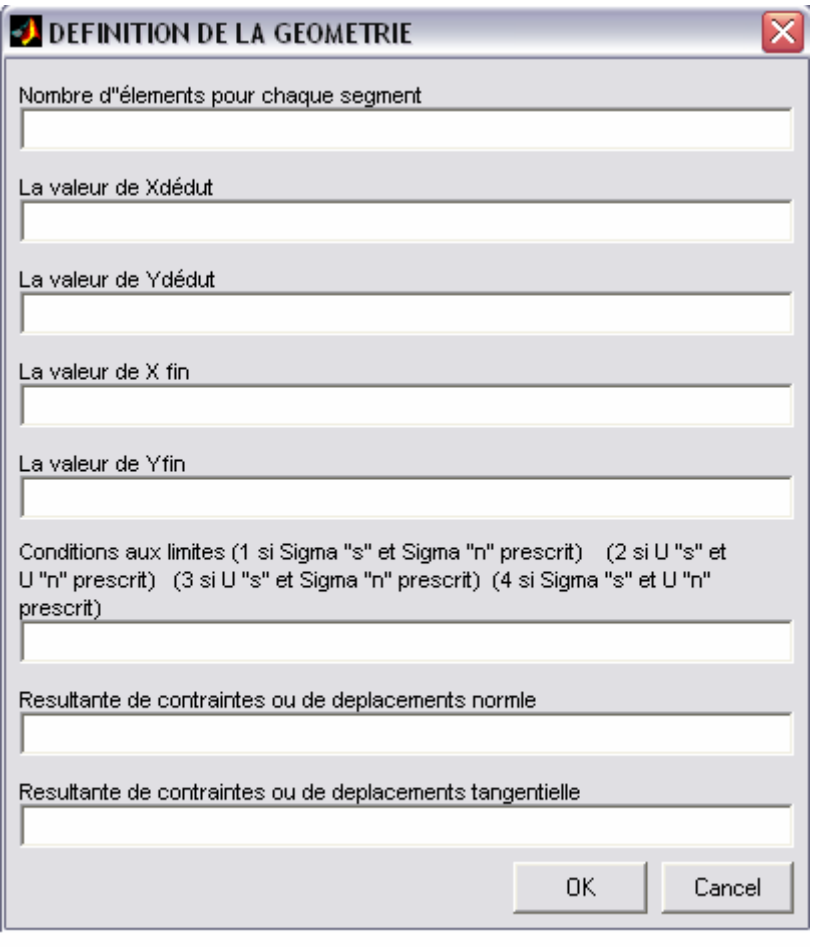

Etape 6 : Le code utilise les données saisies précédemment pour discrétiser le domaine, pour ce fait, et pour chaque figue, il fait appel aux fonctions de discrétisation appropriées.

Etape 7 : Si on veut visualiser les déplacements sur des segments spécifiques hors du contour, on entre le nombre de ces derniers dans le champ qui est produit après la discrétisation du domaine ; ce champ sera affiché sous la forme suivante :

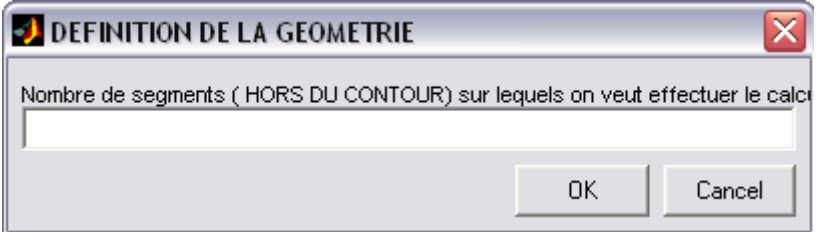

Etape 8 : On entre les coordonnées des segments spécifiques via la boite suivante :

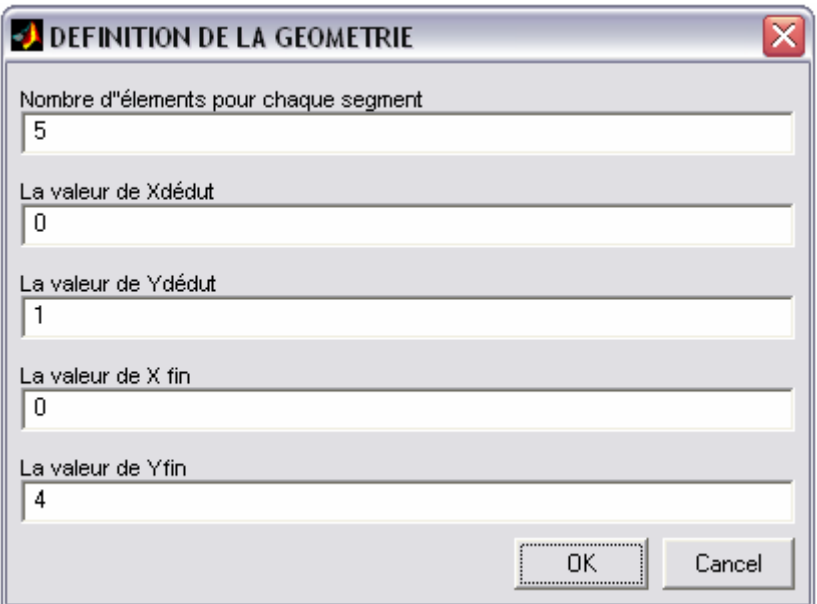

Cette boite est la dernière de la série « DEFINITION DE LA GEOMETRIE ».

Etape 9 : Pour pouvoir effectuer le calcul, la géométrie et les conditions aux limites seuls ne suffisent pas, il faut introduire le chargement auquel est soumis le domaine, ainsi que ses caractéristiques (Module de YOUNG et coefficient de POISSON). La boite qui est généré par le code à cet instant de l'exécution est prévue à cet effet.

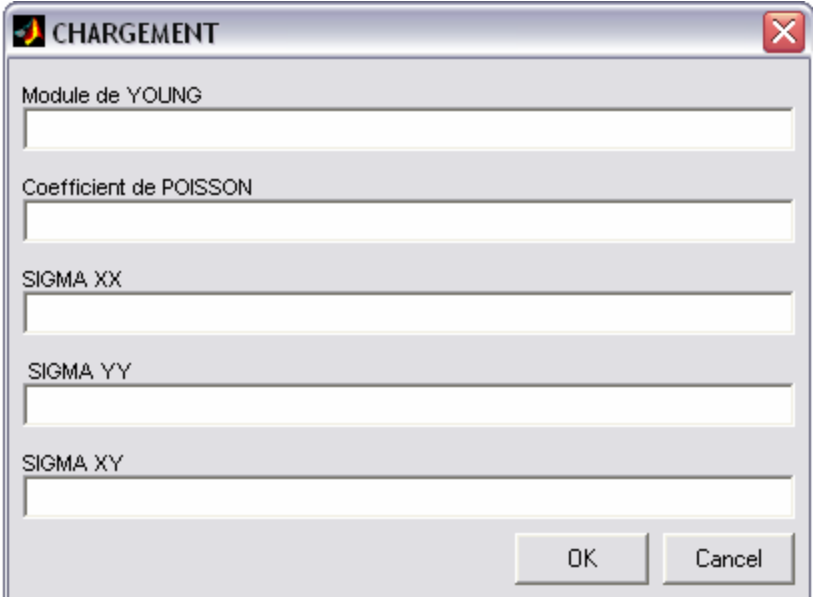

Les boites de dialogues construites jusqu'à présent on servit à aider l'utilisateur à introduire tous les paramètres nécessaire au programme pour entamer les calculs, lesquels se dérouleront en suivant le schéma si après :

Etape 10 : Calcul des coefficients d'influences et mise en place du système d'équations.

Etape 11 : Résolution du système d'équations et détermination de discontinuités de déplacement.

Etape 12 : Calcul des contraintes et des déplacements sur les éléments.

Etape 13 : Détermination des nouvelles coordonnées des centres des éléments.

Etape 14 : Evaluation du déplacement et des contraintes aux points spécifiques choisit.

Etape 15 : Calcul des nouvelles coordonnées pour les points spécifiques choisit.

Etape 16 : Appel de la fonction de dessin .

Etape 17 : Création d'une légende pour le dessin

Etape 18 : Affichage de la structure déformée.

L'affichage des résultats sera illustré dans le Chapitre III par des exemples concrets.

# **EXEMPLES D'ILLUSTRATION**

## <span id="page-34-0"></span>**Exemples d'illustrations**

#### *I . 7 Introduction*

Nous avons vu dans le chapitre précédent comment fonctionne le code. Dans ce chapitre nous allons voir l'affichage des résultats en utilisant deux exemples tirés de la littérature.

#### *I . 8 Exemples*

#### **Exemple 1**

Soit un domaine infini, ayant les caractéristiques suivantes :

E= 70000 MPa (Module de YOUNG)

υ =0.2 ( Coefficient de POISSON)

Ce domaine comporte une cavité de forme circulaire, de centre O(0,0) et de rayon R=1, il est soumis à un effort axial  $\sigma_{xx}=100$  MPa, et à une double symétrie suivant les axes X=0 et Y=0 comme le montre la figure 9

Les coordonnées des points spécifiques sont indiquées sur le schéma.

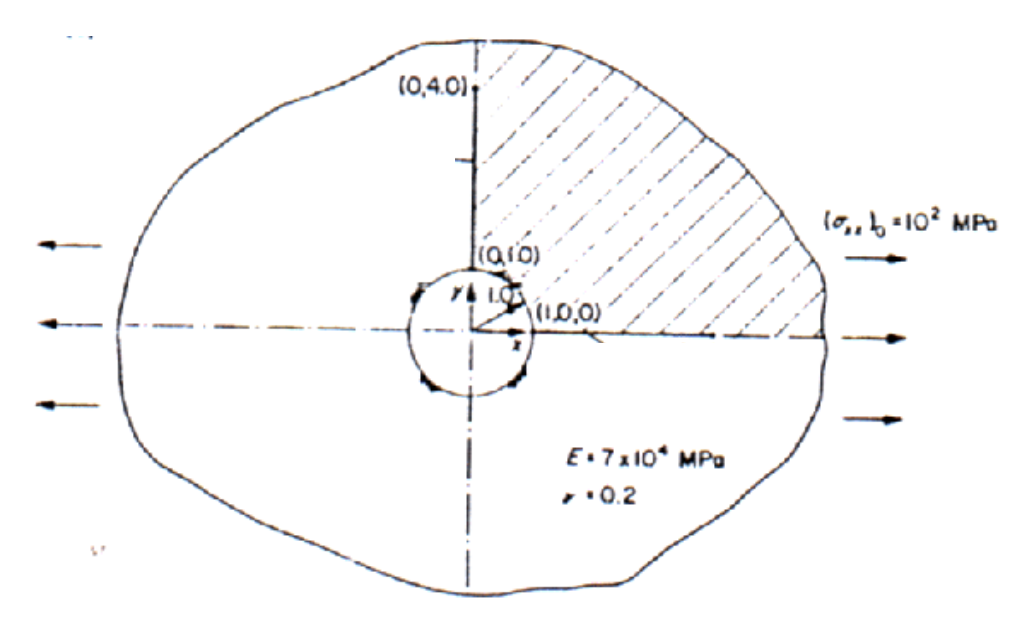

**FIG 9 – Représentation schématique du domaine** 

Etant donné la double symétrie, on n'introduira que le quart du domaine.

L'introduction des données pour ce problème ce fera de la manière suivante : Choix de la symétrie :

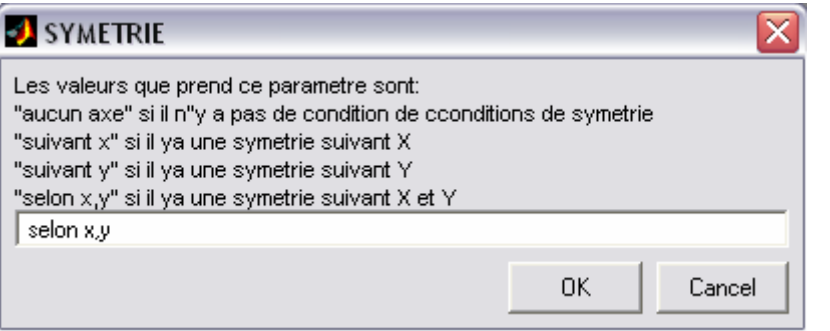

Introduction des axes de symétrie

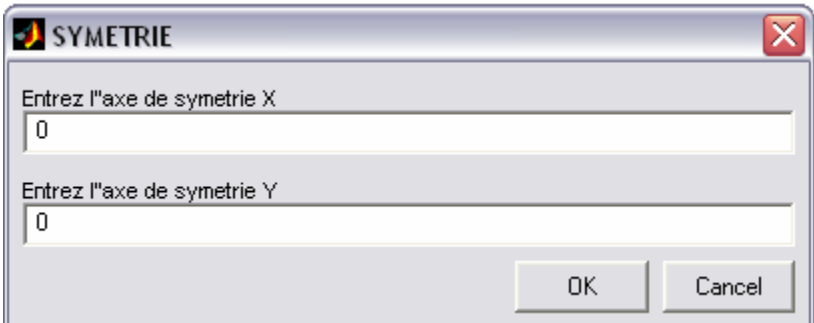

Choix de la géométrie du domaine :

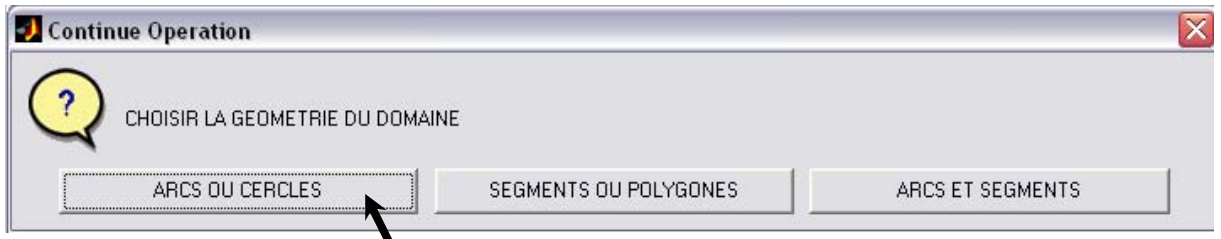

Introduction du nombre de figure :

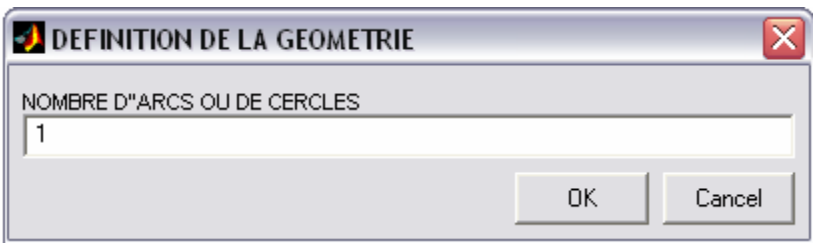

Saisie des paramètres relatifs à la cavité ( centre, rayon, angle de départ, angle d'arrivé, nombre d'éléments, conditions aux limites).

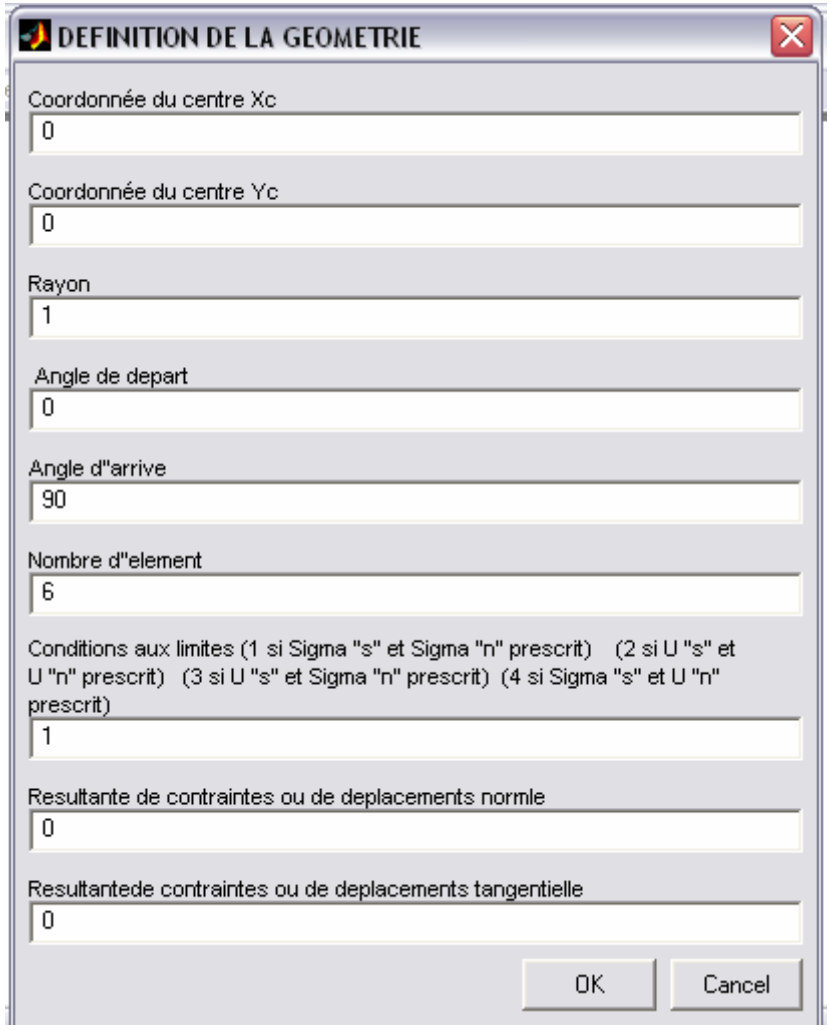

On entre le nombre de segments sur lesquels on veut déterminer les déplacements et contraintes ainsi que leurs position et le nombre d'éléments qu'ils les composent .

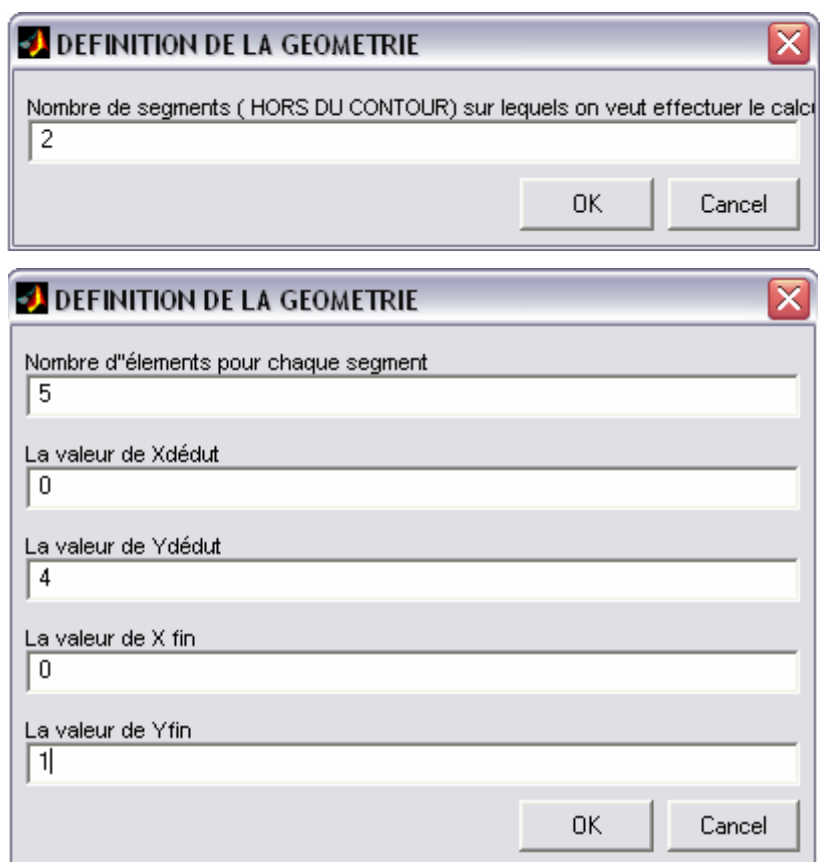

On introduit les caractéristiques du domaine et le chargement.

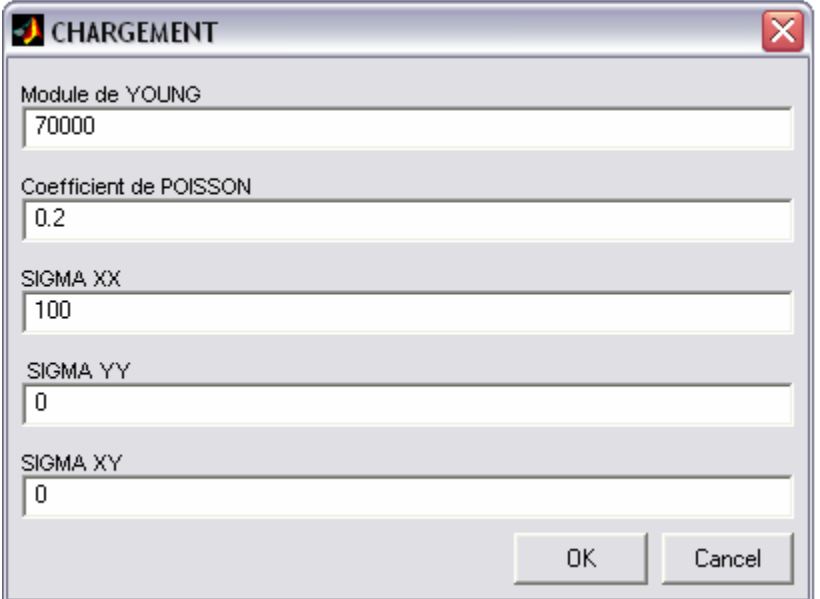

Le programme retourne la fenêtre suivante :

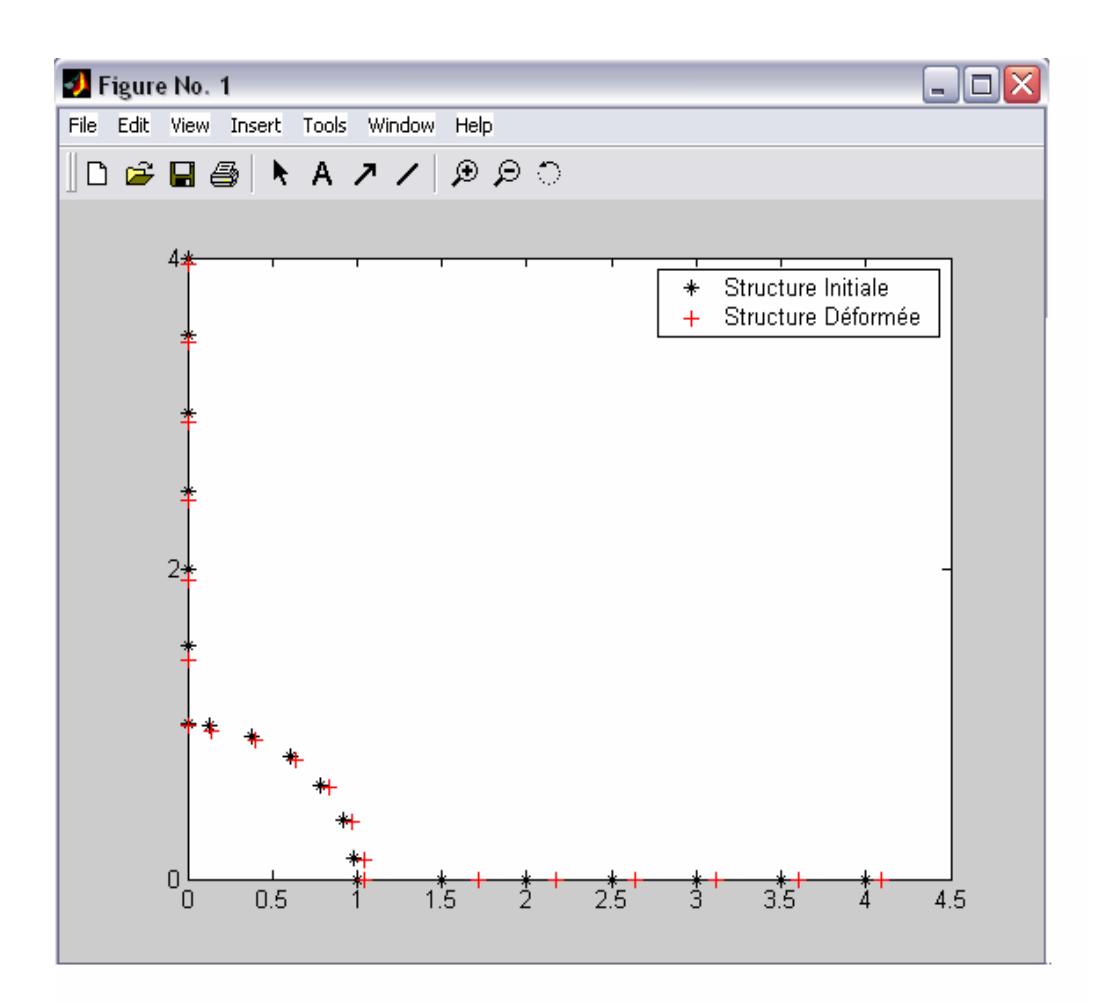

#### *REMARQUE* :

Les déplacements représentés sur la figure ci-dessus ne sont pas les valeurs réelles des déplacements que subissent les centre des éléments, ils ont été amplifié juste pour pouvoir être visualisés, et les valeurs que retourne le code peuvent être résumés dans le tableau suivant :

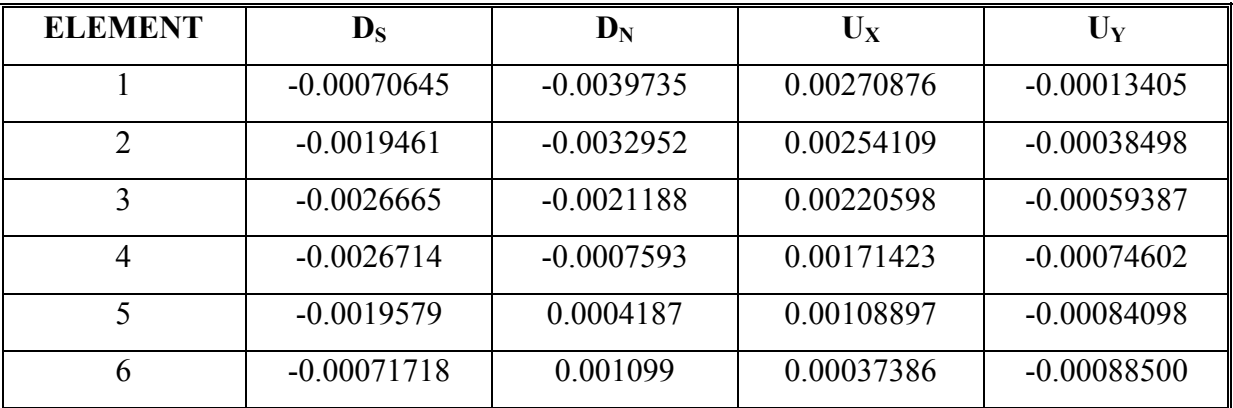

## **Exemple 2**

Soit un domaine défini comme sur la figure 4 , ayant les caractéristiques suivantes :

E= 70000 MPa (Module de YOUNG)

υ =0.2 ( Coefficient de POISSON)

Ce domaine est un tube de centre  $O(0,0)$ , de rayon intérieur  $R_i = 1$  et de rayon extérieur  $R_e=2$ , l'intérieur est soumis à un effort normal  $\sigma_n=100$  MPa, et à une double symétrie suivant les axes  $X=0$  et  $Y=0$ .(figure 10)

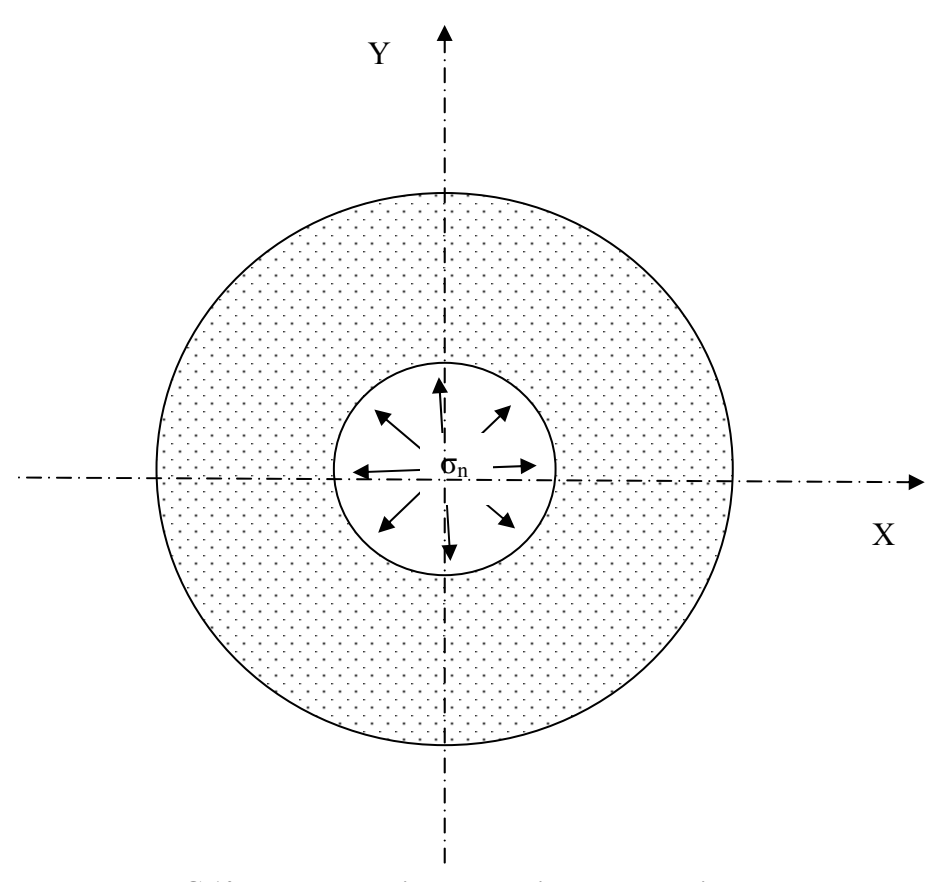

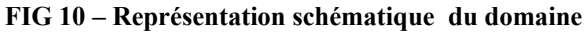

L'entrée des données pour ce problème se fait de la façon suivante :

Choix de la symétrie :

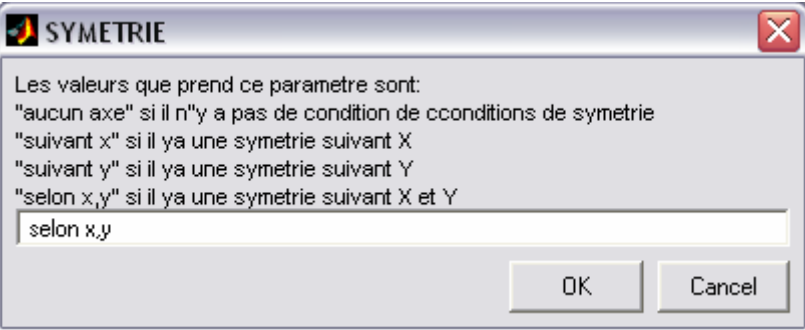

Introduction des axes de symétrie

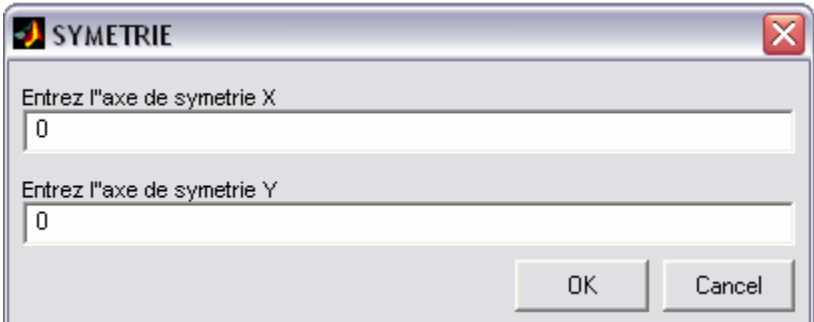

Choix de la géométrie du domaine :

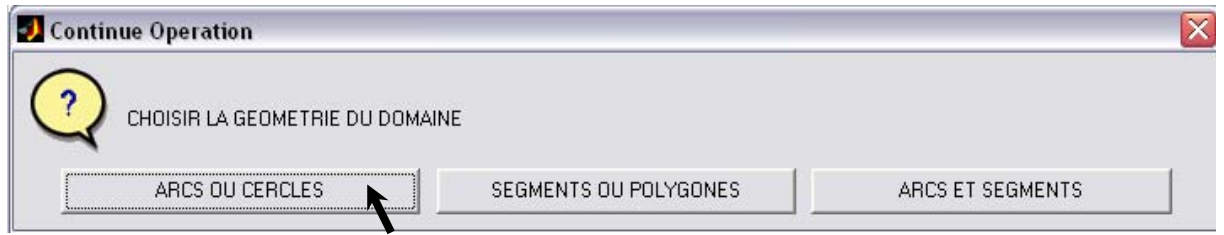

Introduction du nombre de figure : dans ce cas nous avons deux cercles.

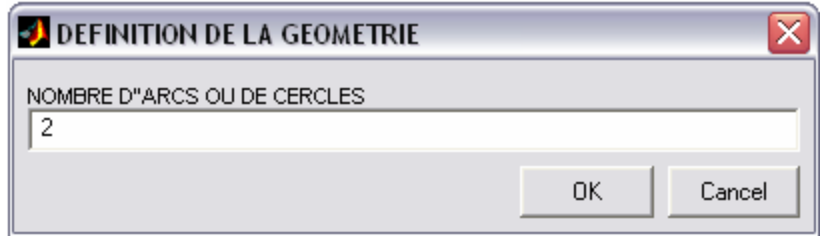

Saisie des paramètres relatifs au cercle intérieur tout en prenant en considération que c'est un problème extérieur.

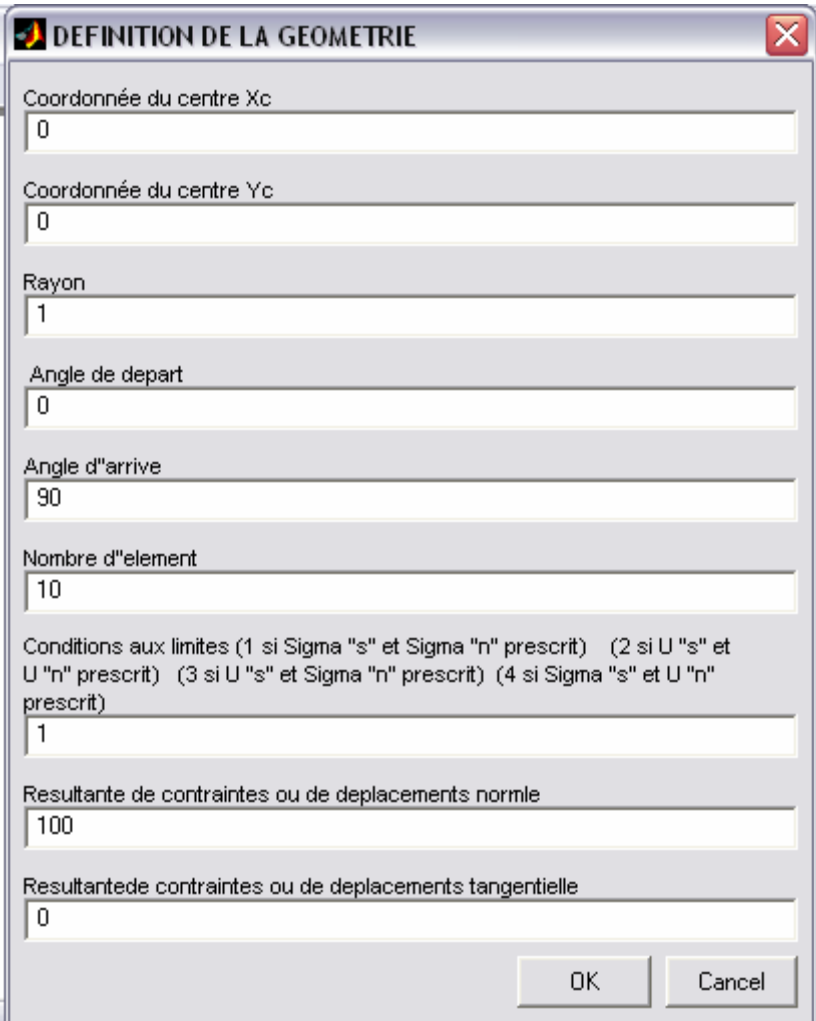

Ensuite on entre les paramètres du cercle extérieur, qui lui représente le contour d'un domaine intérieur.

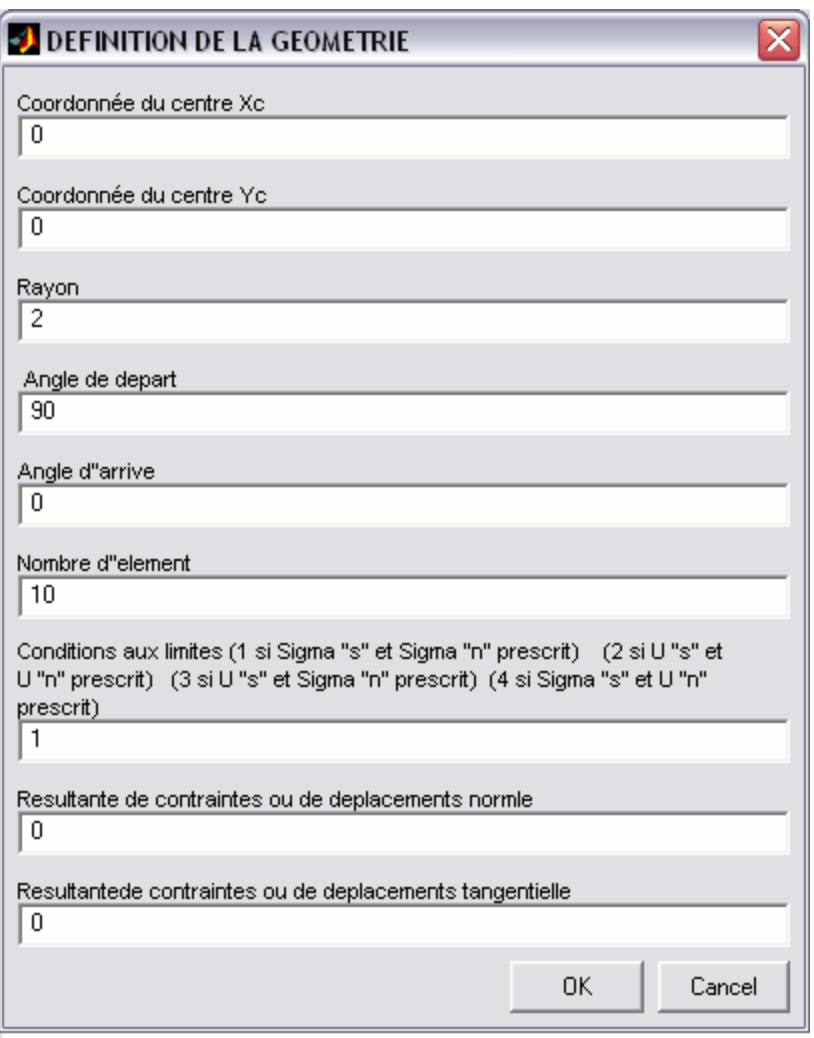

N'ayant pas choisi de points hors du contour pour y déterminer les déplacements, lorsque la boite prévue a cette effet s'affiche on entre la valeur zéro.

![](_page_42_Picture_20.jpeg)

Ne reste plus qu'à introduire les caractéristiques du domaine et le chargement

![](_page_43_Picture_49.jpeg)

Le résultat à ce problème se présente sous la forme suivante :

![](_page_43_Figure_3.jpeg)

Les valeurs calculées sont résumées dans le tableau suivant :

![](_page_44_Picture_77.jpeg)

### **Exemple 3**

Soit un domaine infini, ayant les caractéristiques suivantes :

E= 70000 MPa (Module de YOUNG)

υ =0.2 ( Coefficient de POISSON)

Ce domaine comporte une fissure rectiligne, de longueur 2a=20, il est soumis à un effort axial, suivant l'axe Y  $\sigma_{yy}$ =100 MPa, et à une simple symétrie suivant l'axe Y=0 comme le montre la figure 11

![](_page_45_Figure_5.jpeg)

**FIG 11– Représentation schématique du domaine** 

L'introduction des données pour ce problème ce fera de la manière suivante : Choix de la symétrie :

![](_page_45_Picture_57.jpeg)

on entre l'axe de symétrie :

![](_page_46_Picture_23.jpeg)

Choix de la géométrie du domaine

![](_page_46_Picture_24.jpeg)

On entre le nombre de figure existants dans le domaine

![](_page_46_Picture_25.jpeg)

Puis le nombre de segments :

![](_page_46_Picture_26.jpeg)

On introduit les coordonnées du segment et les conditions aux limites

![](_page_47_Picture_16.jpeg)

N'ayant pas choisi de points hors du contour pour y déterminer les déplacements, lorsque la boite prévue a cette effet s'affiche on entre la valeur zéro.

![](_page_47_Picture_17.jpeg)

On introduit les caractéristiques du domaine et le chargement

![](_page_48_Picture_54.jpeg)

le programme renvoi les résultats comme suit :

![](_page_48_Figure_3.jpeg)

# **CONCLUSION GENERAL**

## <span id="page-50-0"></span>**Conclusion générale**

Cette étude nous a permis d'aborder la technique de visualisation des structures par imagerie synthétique, une technique qui présente de nombreux avantages surtout pour la conception des structures et leurs entretien.

 Nous avons tenté, à travers ce travail de poser des bases pour un logiciel de simulation des structures qui soit aussi performant que possible, mais surtout facile d'utilisation, et dont les résultats sont aisément compréhensibles.

Nous espérons qu'à l'avenir ce programme sera repris, afin d'être amélioré et pour en faire dans un futur proche un logiciel, qui peut prendre en charge des structures complexes du type tridimensionnelles et pouvant en connaissant la position d'une fissure suivre son évolution quand la structure est soumise à n'importe quel type de chargement.

# **ANNEXES**

#### **Annexe**

#### <span id="page-52-0"></span>**REPRESENTATION DE PAPKOVITCH**

La représentation de PAPKOVITCH est une manière de représenter le champ de déplacement U, solution de l'équation de LAME, en fonction de certains paramètres vérifiant des conditions prescrites.

Considérons la représentation suivante de la solution de l'équation de LAME :

$$
\overrightarrow{u} = \overrightarrow{B} + \overrightarrow{u_0}
$$

où B est la solution de l'équation de POISSON vectorielle :

$$
\Delta B + \mu f = 0
$$

Et  $u_0$  est un vecteur correctif.

Cherchons  $u_0$  sous la forme :  $u_0$  = grad F

En remplaçant  $u_0$  et B dans la première équation on trouve :

 $\overrightarrow{\Delta u} = -\mu^{-1} f + \frac{1}{\text{grad}} \Delta F$ ; div  $u = \overrightarrow{\text{div}} B + \Delta F$ L'équation de BELTRMI-MICHEL devient, pour 0< υ <0.5

 $\overrightarrow{grad}$  ( $\Delta$  F + ½ (1 – v) div B) = 0

Il suffit d'avoir comme solution pour cette équation :  $\Delta F = -\frac{1}{2}(1 - v)^{-1}$  div B………(\*\*)

Evaluons  $\Delta$ (OM  $\cdot$  B), on a d'abord :  $\Delta$  (OM **.** B) = 2 div B + OM **.**  $\Delta$ B On obtient finalement :

Div 
$$
\vec{B} = \frac{1}{2} \Delta (\vec{OM} \cdot \vec{B}) + \frac{1}{2} \mu^{-1} \vec{OM} \cdot \vec{B}
$$

En remplaçant cette expression dans (\*\*), on trouve :

 $\Delta [F + \frac{1}{4}(1-\nu)^{-1}(\overrightarrow{OM}, \overrightarrow{B})] = -\frac{1}{4}(1-\nu)^{-1} \mu^{-1}(\overrightarrow{OM}, \overrightarrow{B})$ En posant : F + ¼ (1 – v)<sup>-1</sup> (OM  $\overrightarrow{B}$ ) = - ¼ (1 – v)<sup>-1</sup> B<sub>0</sub>

On obtient :

$$
\Delta B_0 = \mu^{-1} \left( \overrightarrow{OM} \cdot \overrightarrow{f} \right).
$$

Et on a :

.

$$
F = -\frac{1}{4}(1-\nu)^{-1}(\overrightarrow{OM \cdot B} + B_0)
$$

Le terme correctif  $u_0$  est ainsi déterminé, et la solution u admet la représentation suivante :

$$
u = B - \frac{1}{4} (1 - v)^{-1} \text{ grad}(OM \cdot B + B_0)
$$
  
avec :  $\Delta B = \mu^{-1} f$ ;  $\Delta B_0 = \mu^{-1} (OM \cdot f)$ .

Cette représentation est connue sous le nom de représentation de PAPKOVITCH

### **BIBLIOGRGHIE**

- <span id="page-54-0"></span>**[1] S.L.CROUCH :** *Solution of plane elasticity problems by the displacement discontinuoity method*  (Int.J.Num.Methods 1976)
- **[2] S.L.CROUCH A.M.STRFIELD :** *Boundary element methode in solid mechanics*  (George Allen & Anwin 1983)

**[3] M.GHOUALI :** *Modélisation par la méthode des discontinuités de déplacement des milieux multicouches élastiques et viscoélastiques*  (PFE 1992-ENP)

- **[4] S.ATIF :** *Expérimentation sur le comportement viscoélastique des matériau - Simulation par la méthode des discontinuités de déplacement*  (PFE Juin 1996-ENP)
- **[5] KEH-JIAN SHOU & J.A.L NAPIER :** *A two-dimensionl linear variation displacement discontinuity methode for three-layered elastic media*  (International Journal of Rocjs mechanics and Mining Science 1999)

### **Sources Internet:**

**[6]** *www.mathworks.com*  **[7]** *www.developpe.com*